# Announcements

#### TA Application Time - Due by Monday

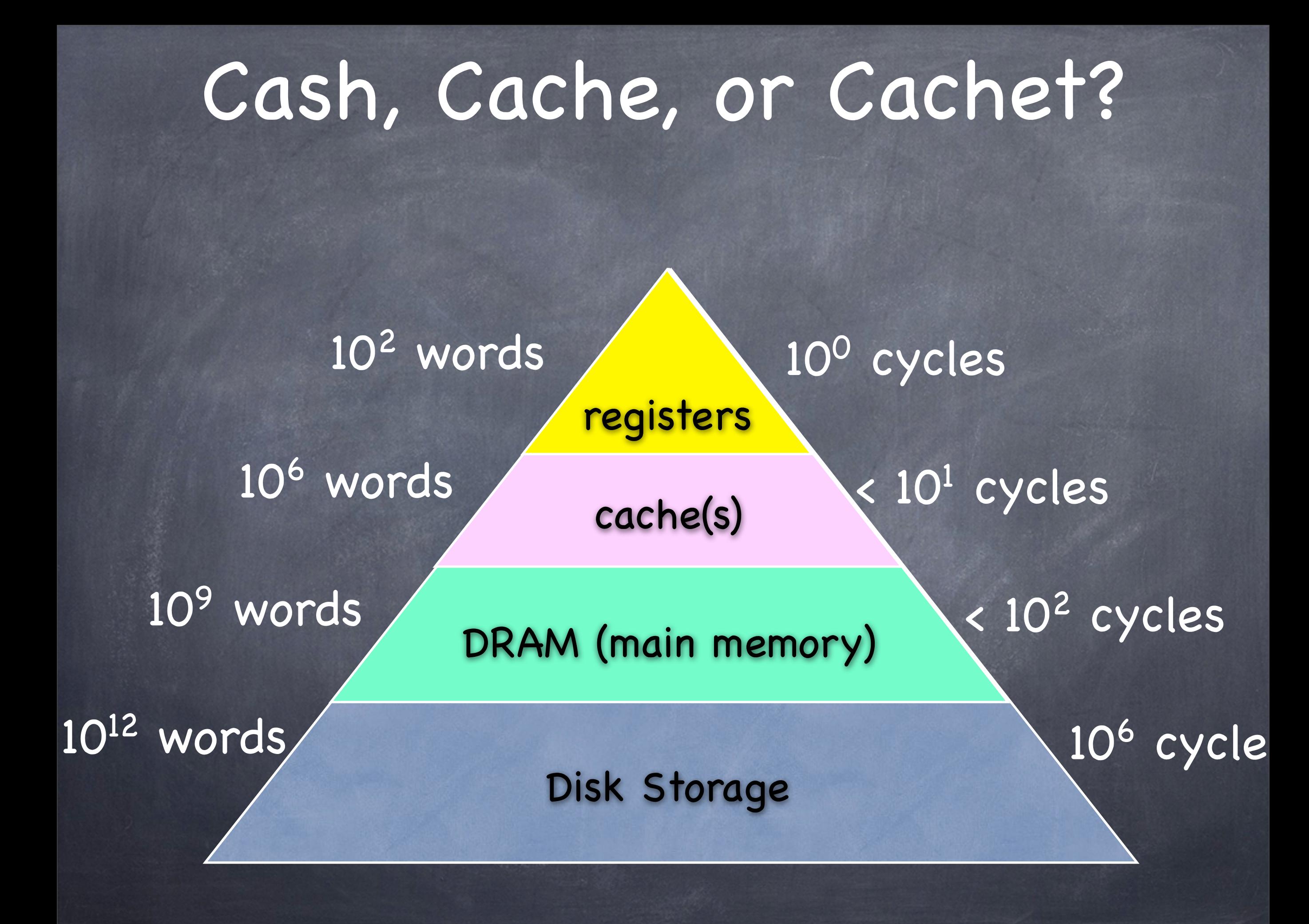

### Units and Measures

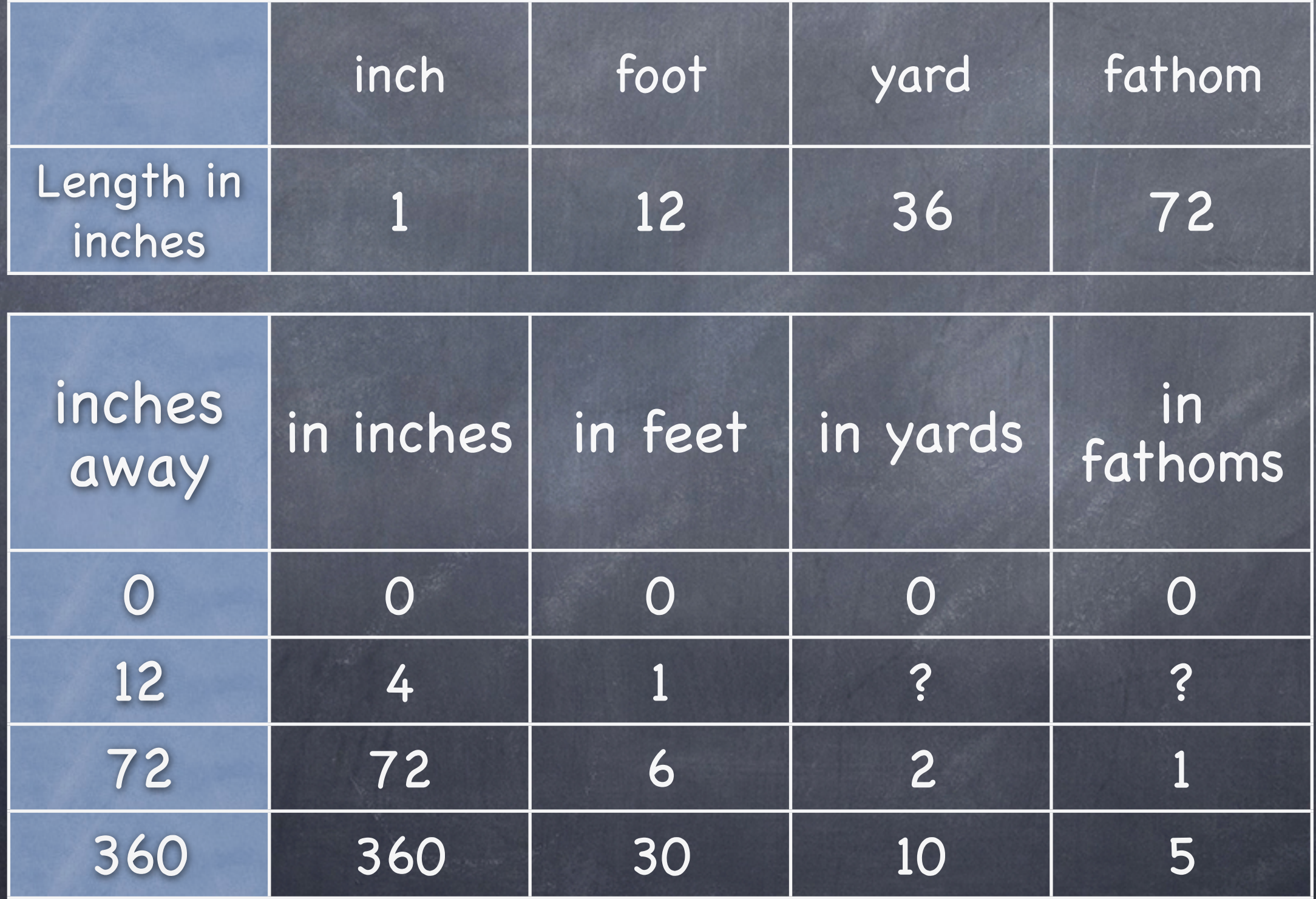

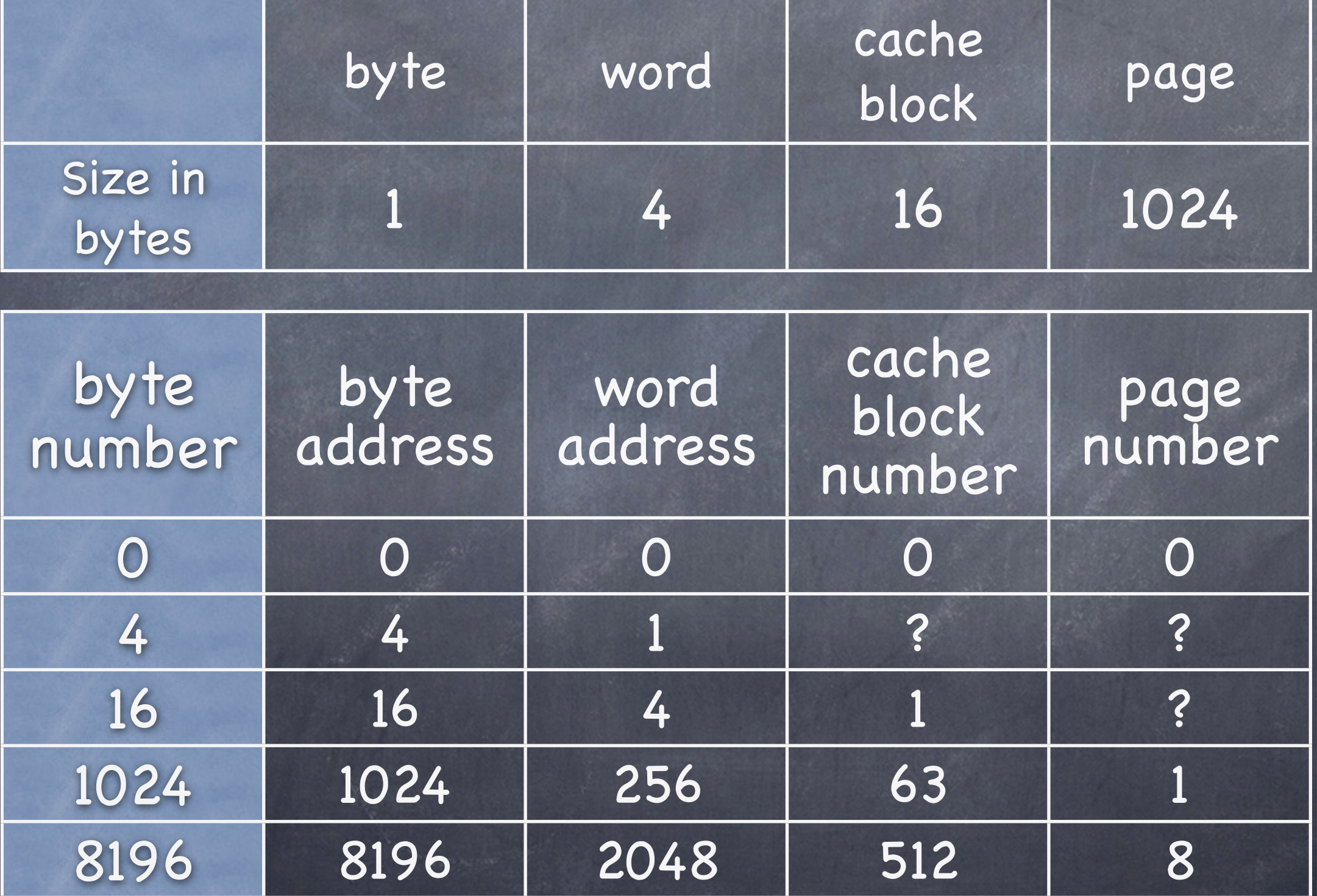

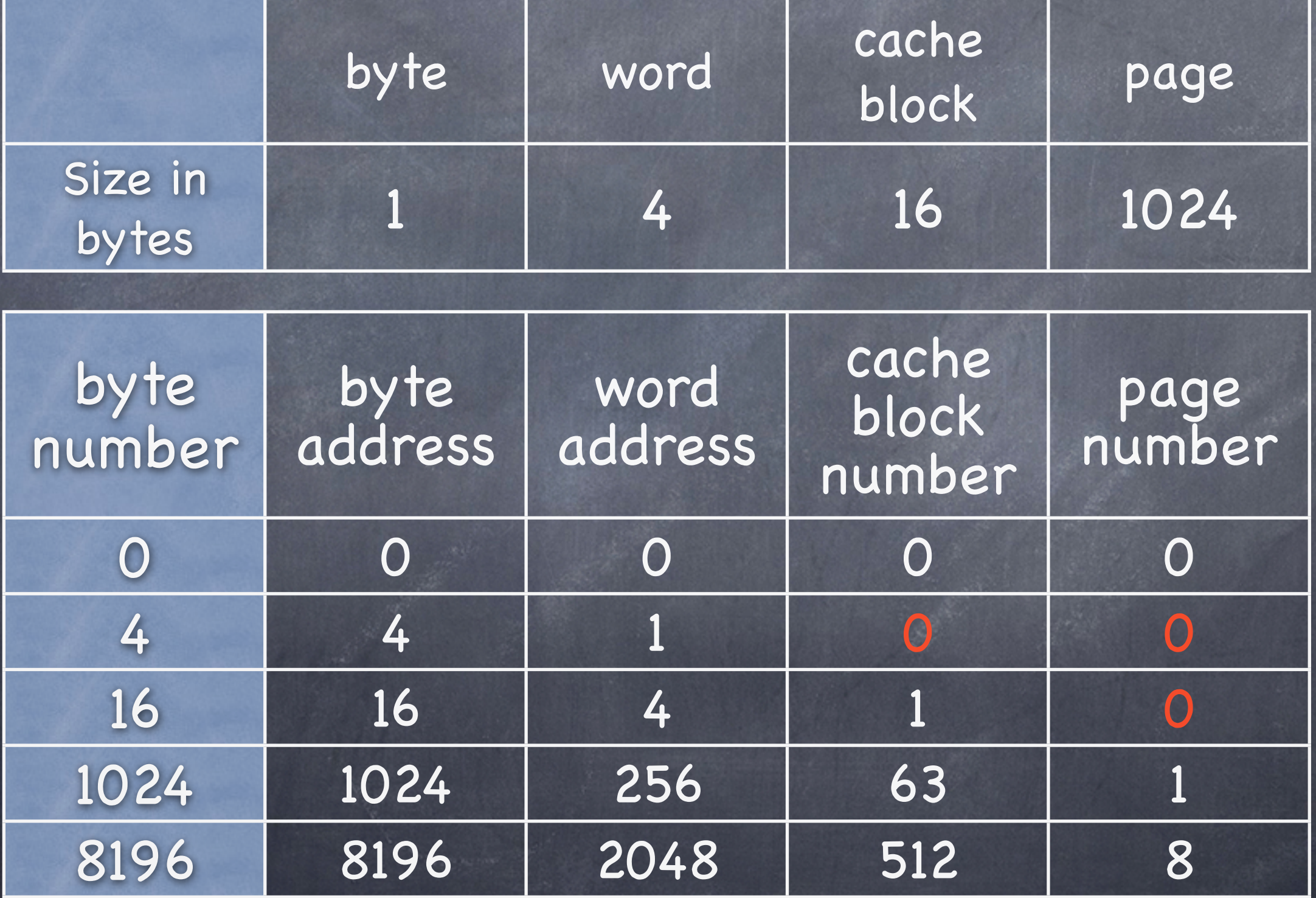

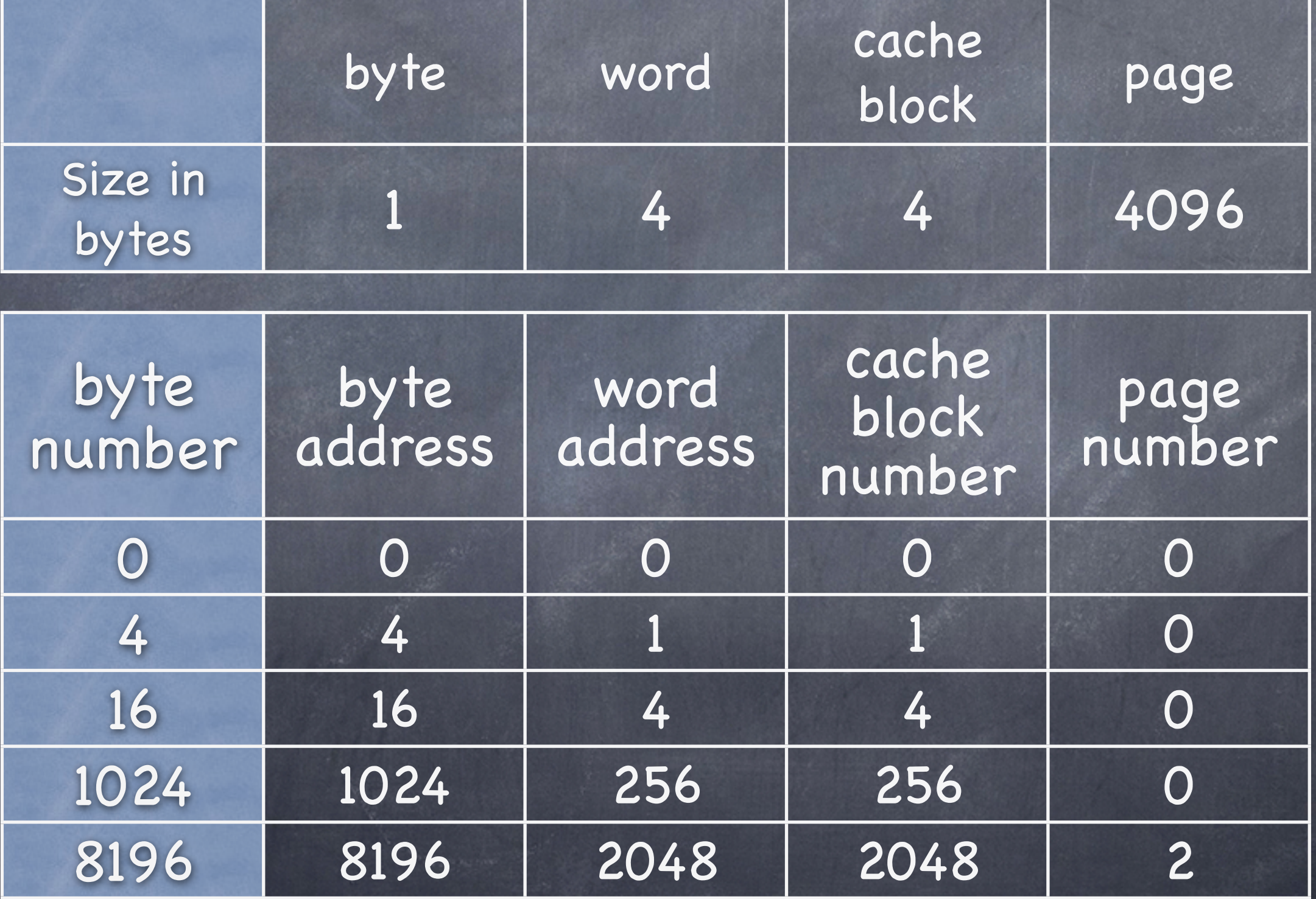

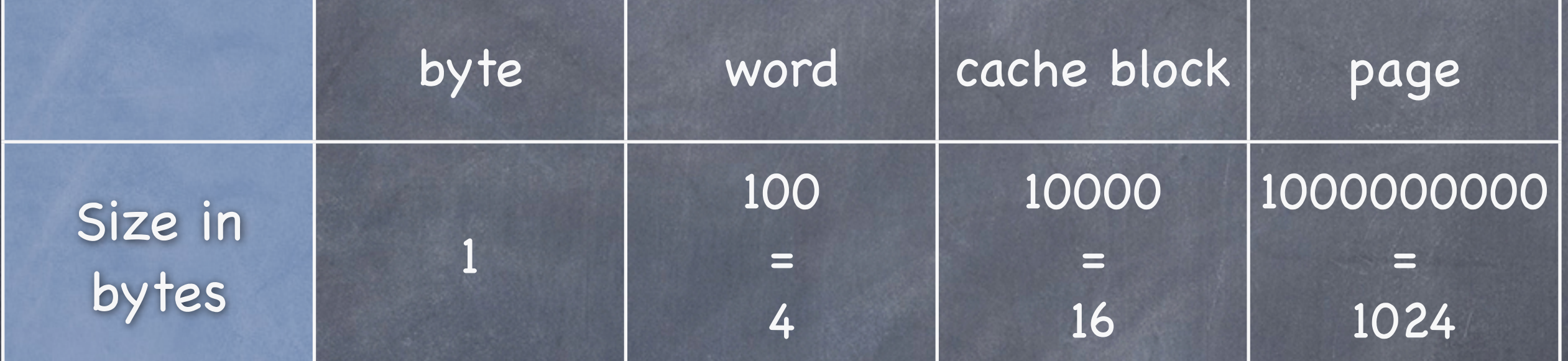

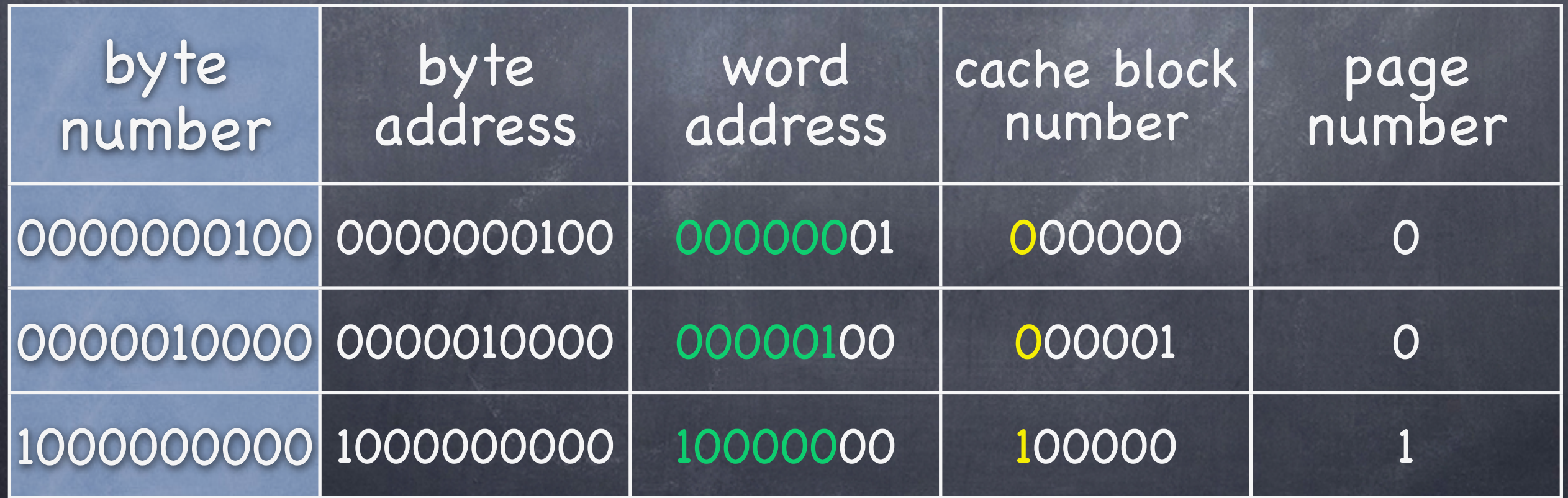

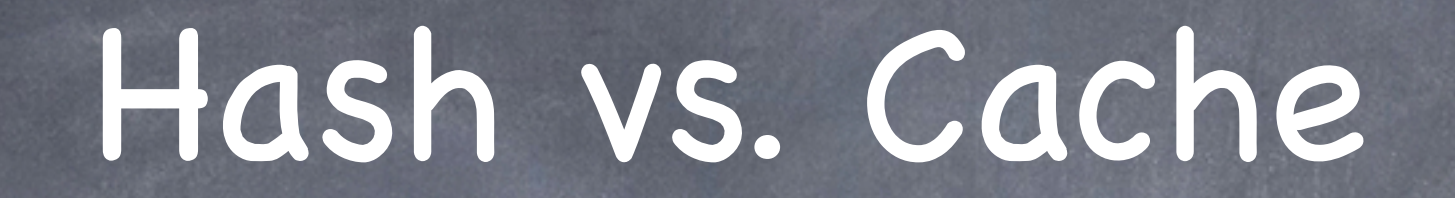

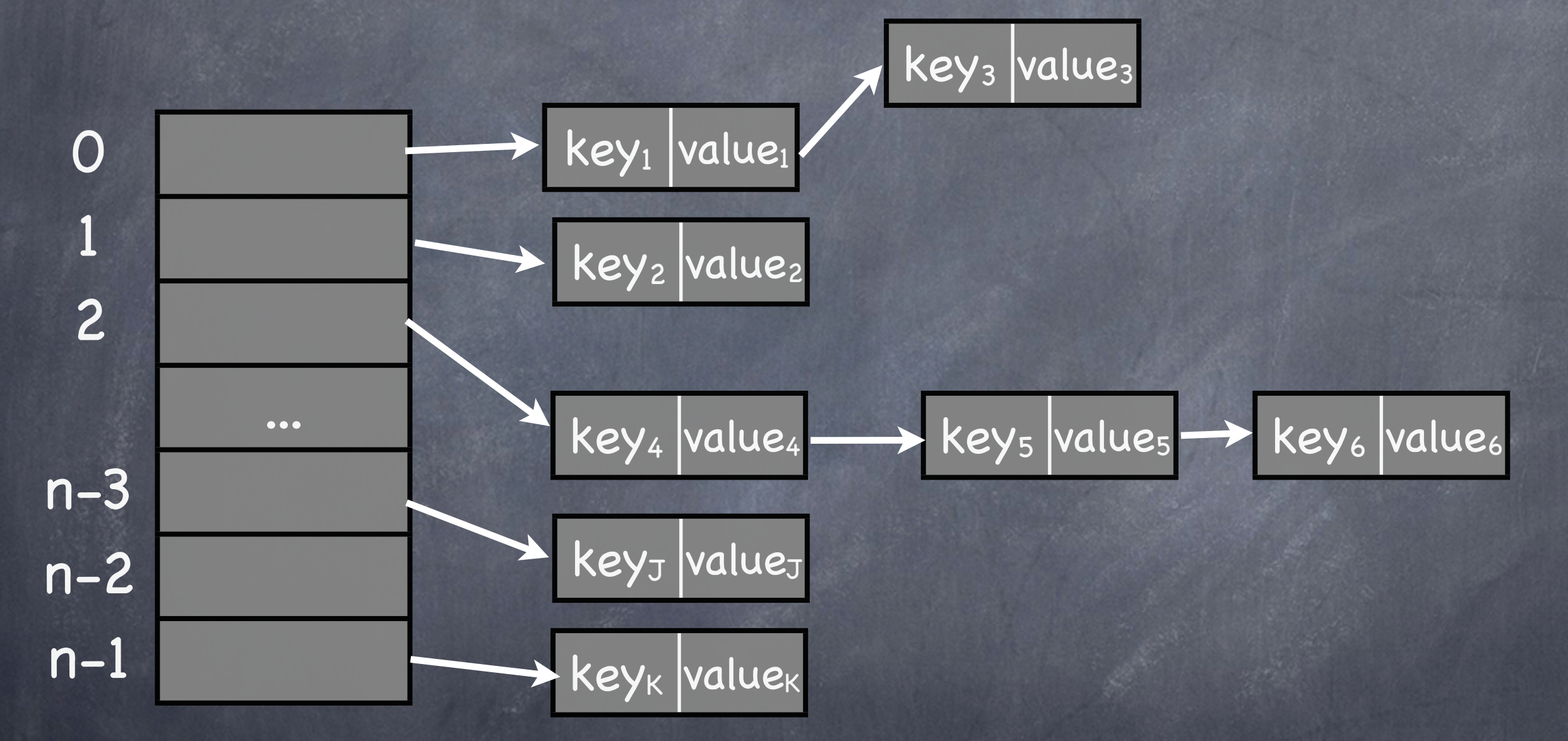

Hash function maps keys to ``random'' bins Lookup within bins by linked list traversal

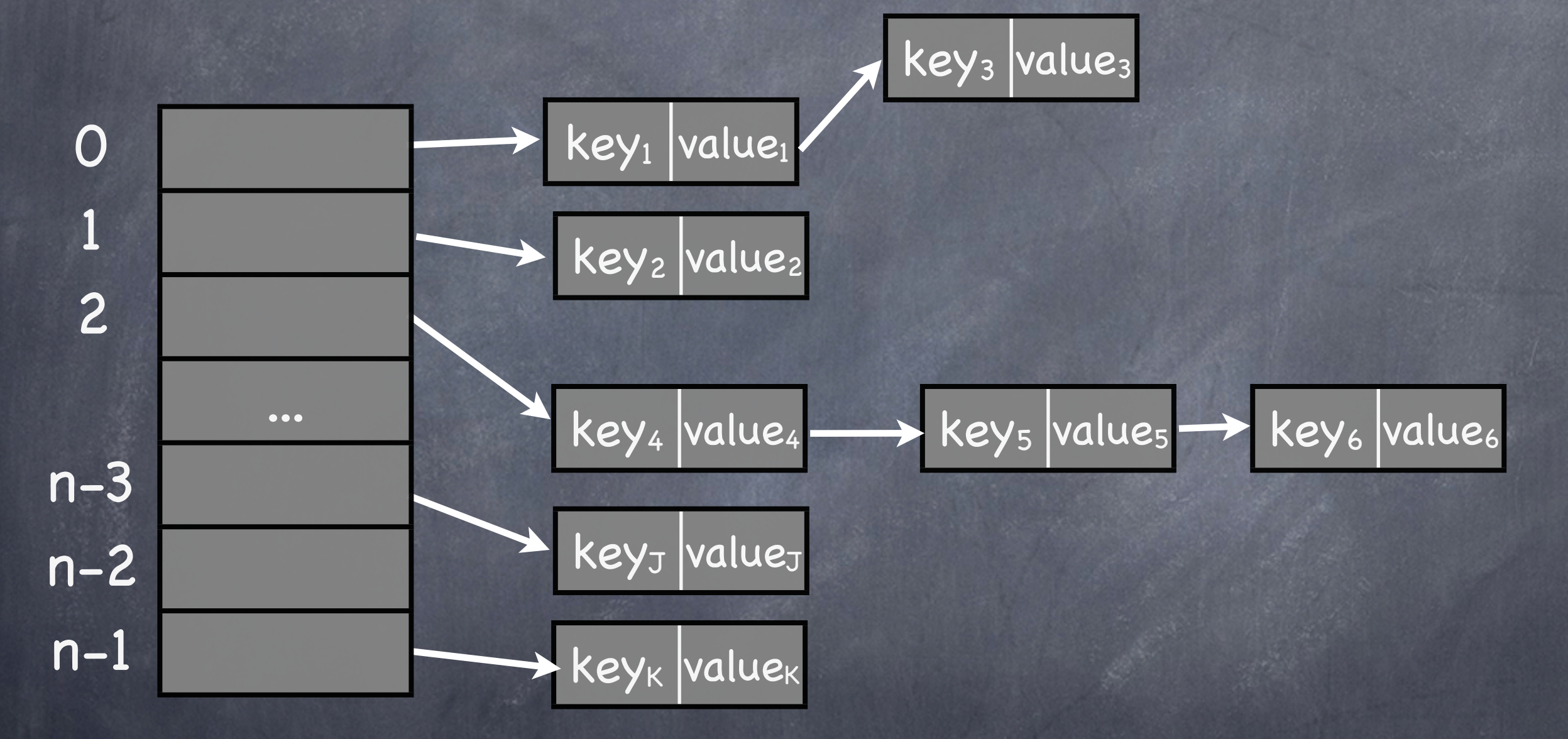

#### Only keep first item in each hash bin list

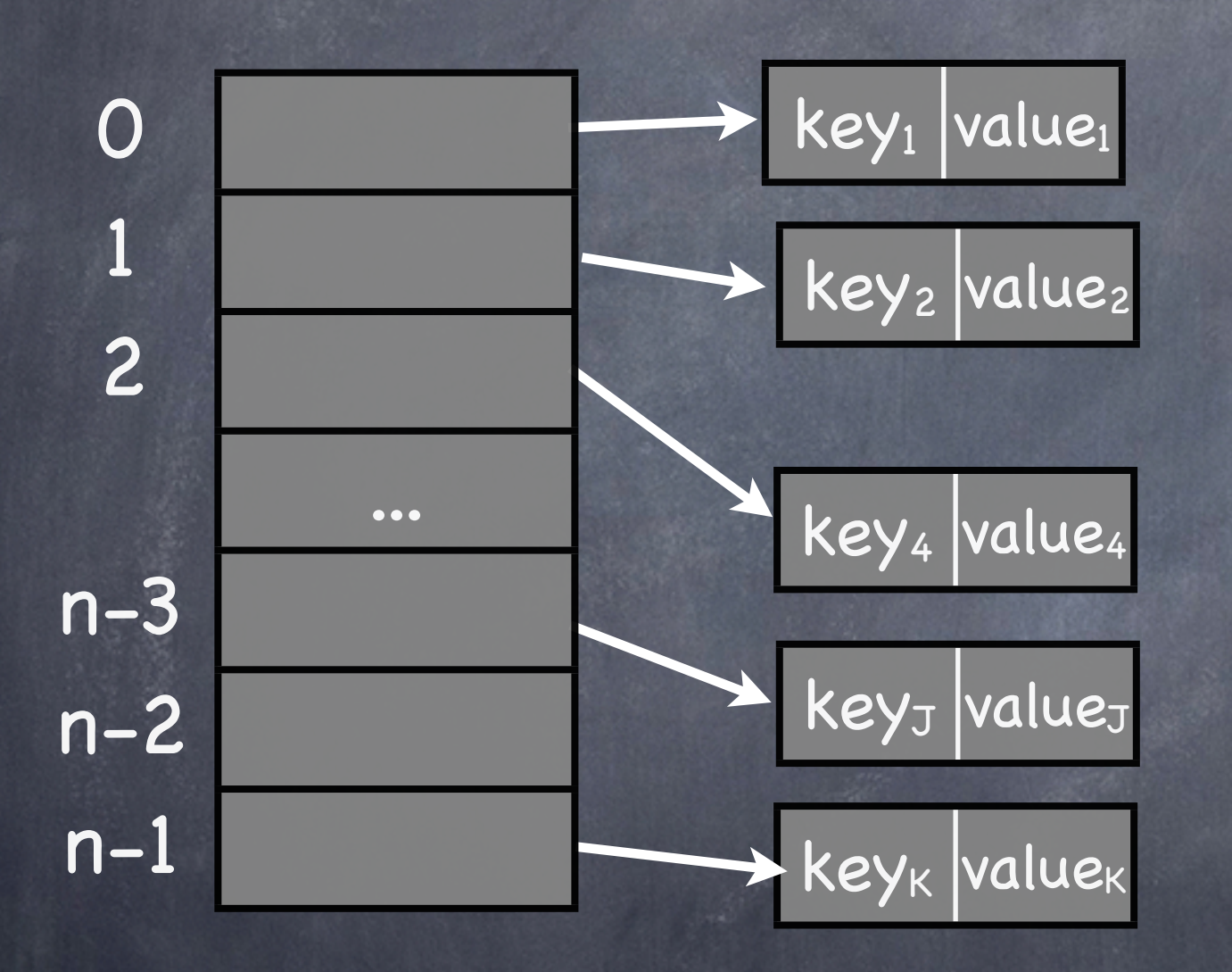

#### Only keep first item in each hash bin list

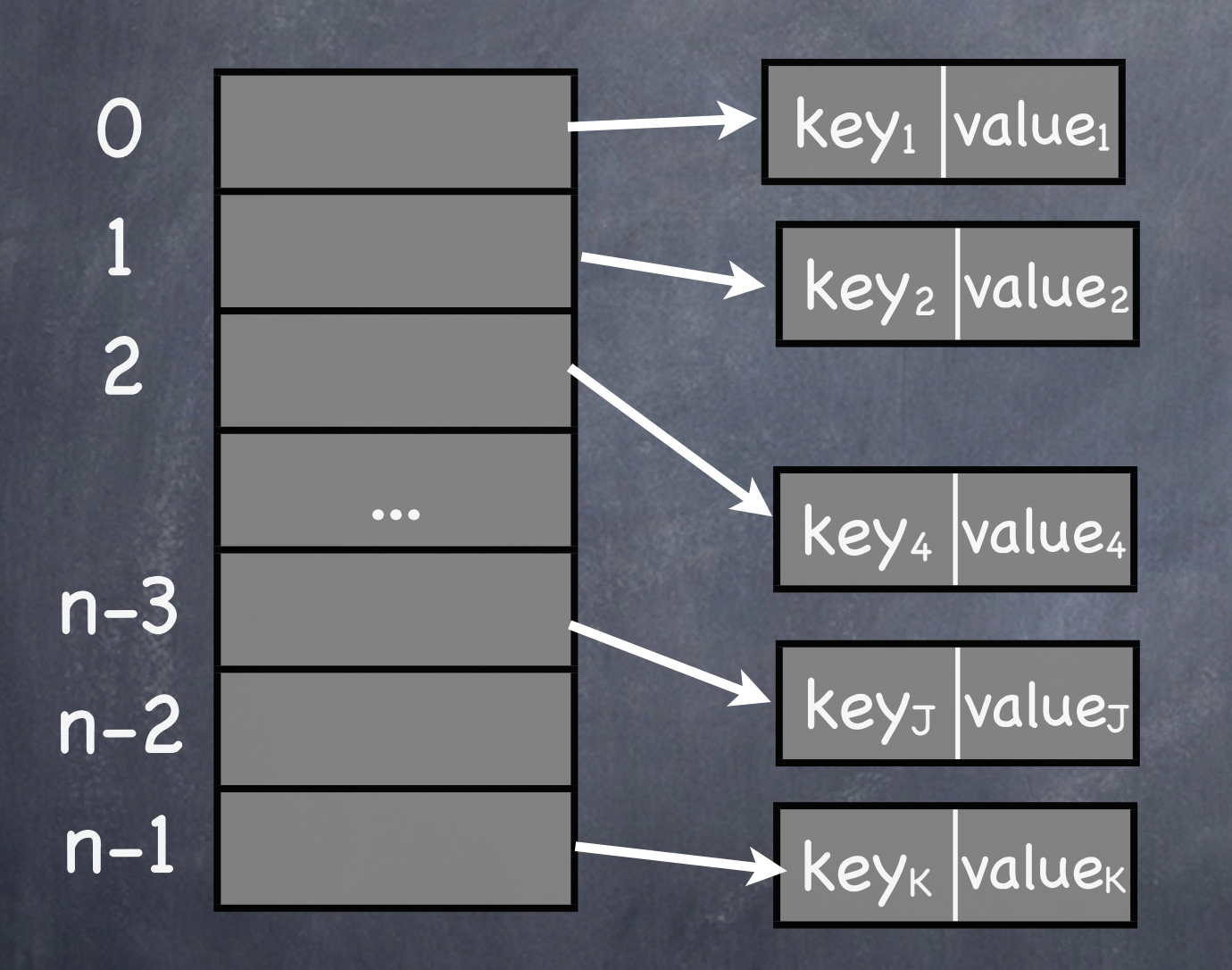

No need for linked lists of size one!

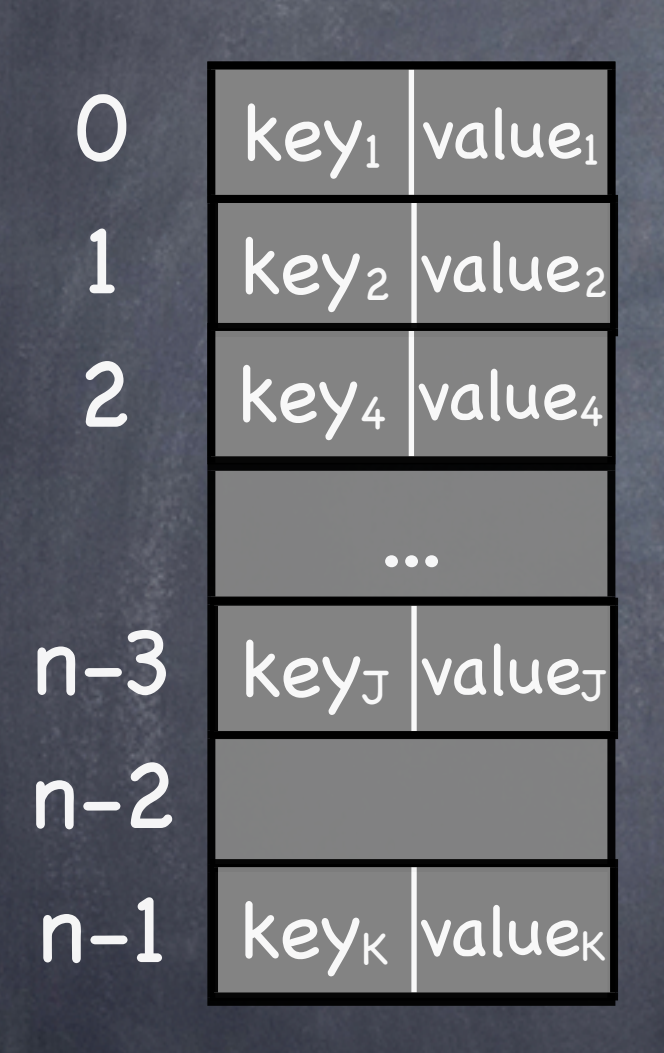

#### No need for linked lists of size one!

#### bin = hash( keysearch )

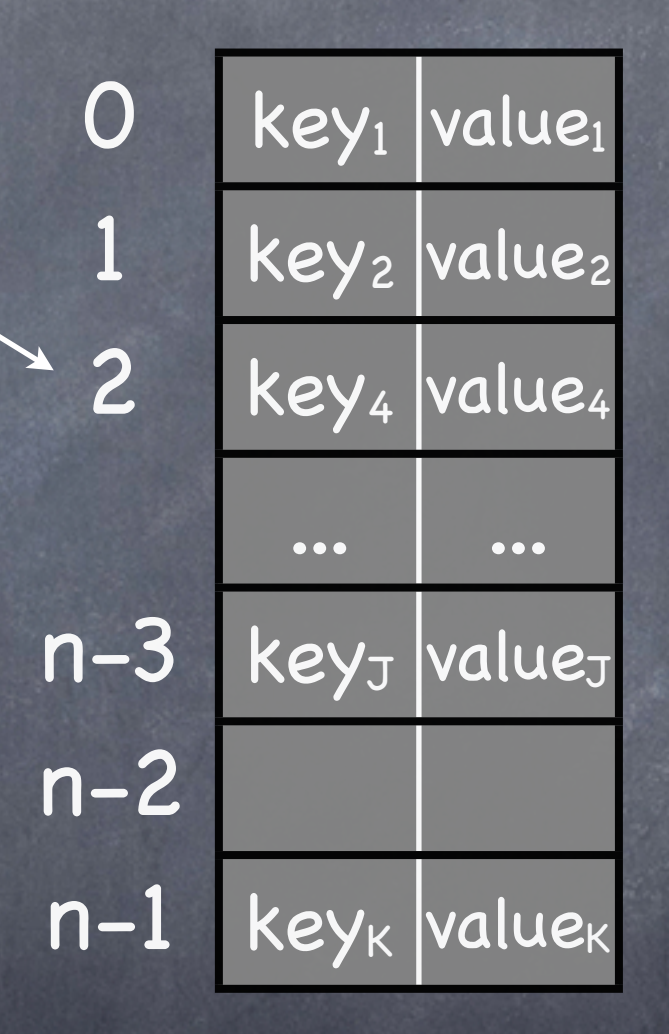

#### To find a particular key, first hash the key

 $\overline{\text{key}_1}$  value<sub>1</sub> key<sub>2</sub> value<sub>2</sub> key4 value4 ... ...  $key_J$  value<sub>J</sub>  $key_{K}$  value<sub>K</sub> 0 1 2 n-3  $n-2$ n-1 bin = hash( keysearch ) if ( keybin == keysearch ) { hit = true; value = valuebin; } else { hit = false; }

Check key in bin to determine whe

bin = hash( keysearch )

hash $(v) = v \% n$ 

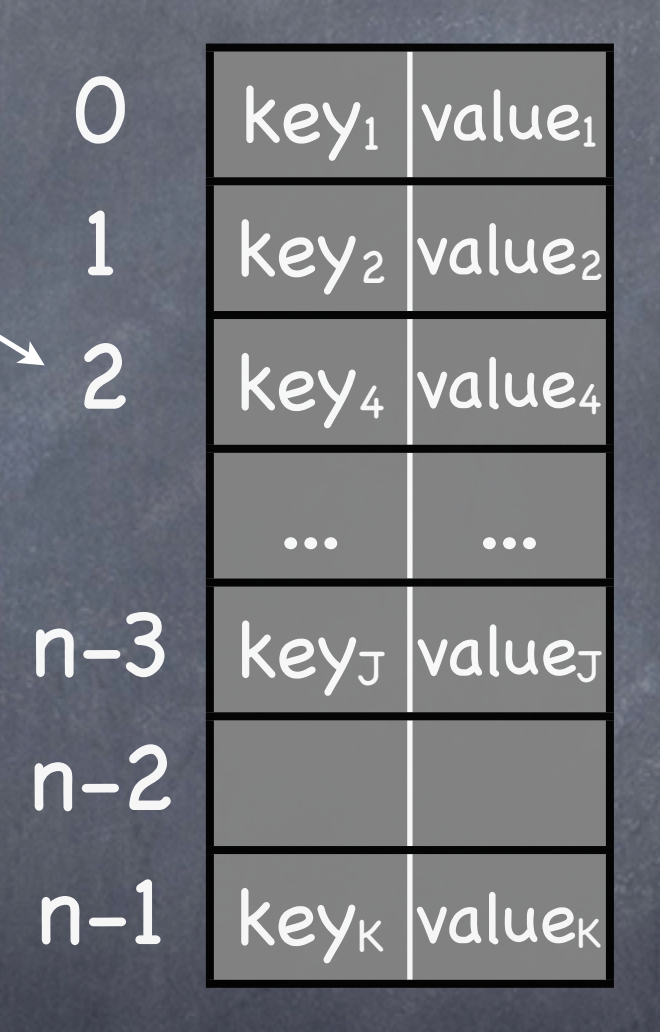

Everyone's favorite hash function?

bin = hash( keysearch )

hash $(v) = v \% 2^n$ 

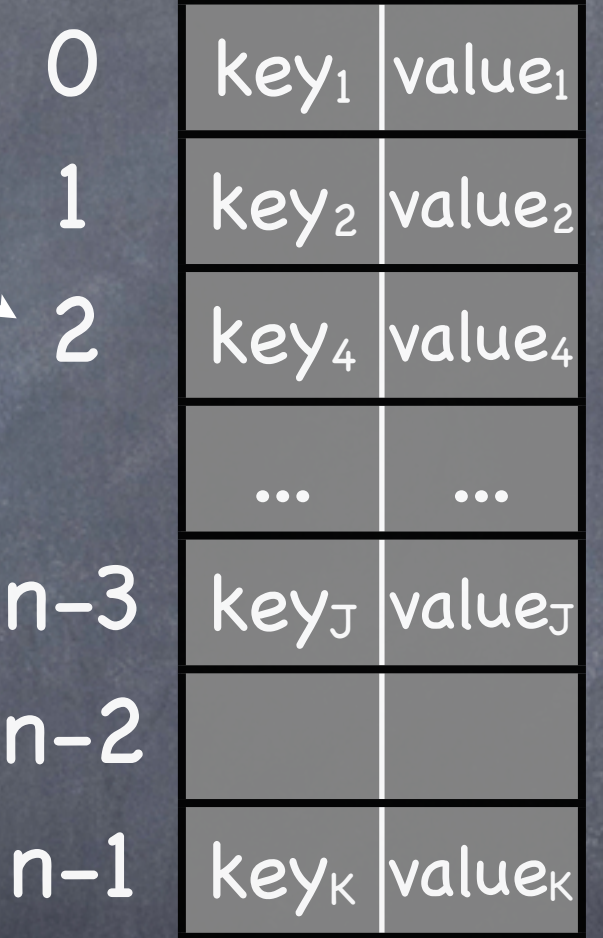

Everyone's favorite hash function!

bin = hash( keysearch )

hash $(v) = v \% 2^n$ = last n bits of v

 $key_1$  value<sub>1</sub> key<sub>2</sub> value<sub>2</sub> key4 value4 ... ...  $key_J$  value<sub>J</sub>  $\overline{\text{key}_K}$  value<sub>K</sub> 0 1 2 n-3 n-2 n-1

Everyone's favorite hash function!

#### Cache

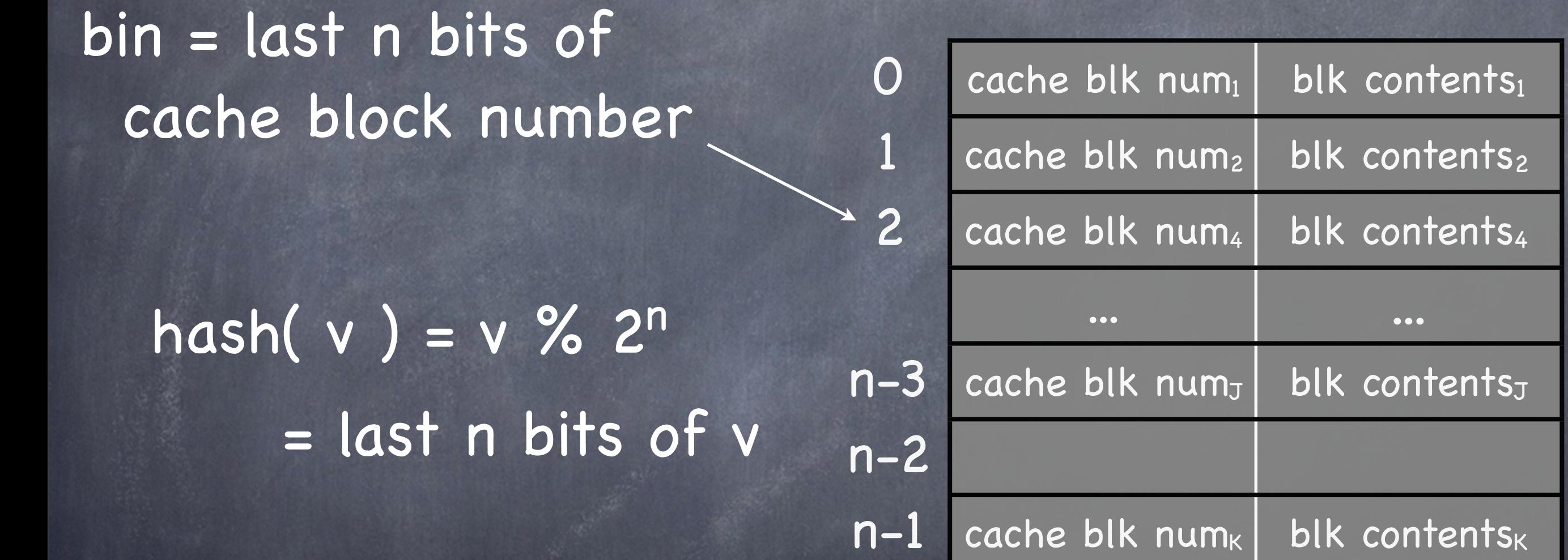

In cache, key = block number, value = contents

# Saving a few bits

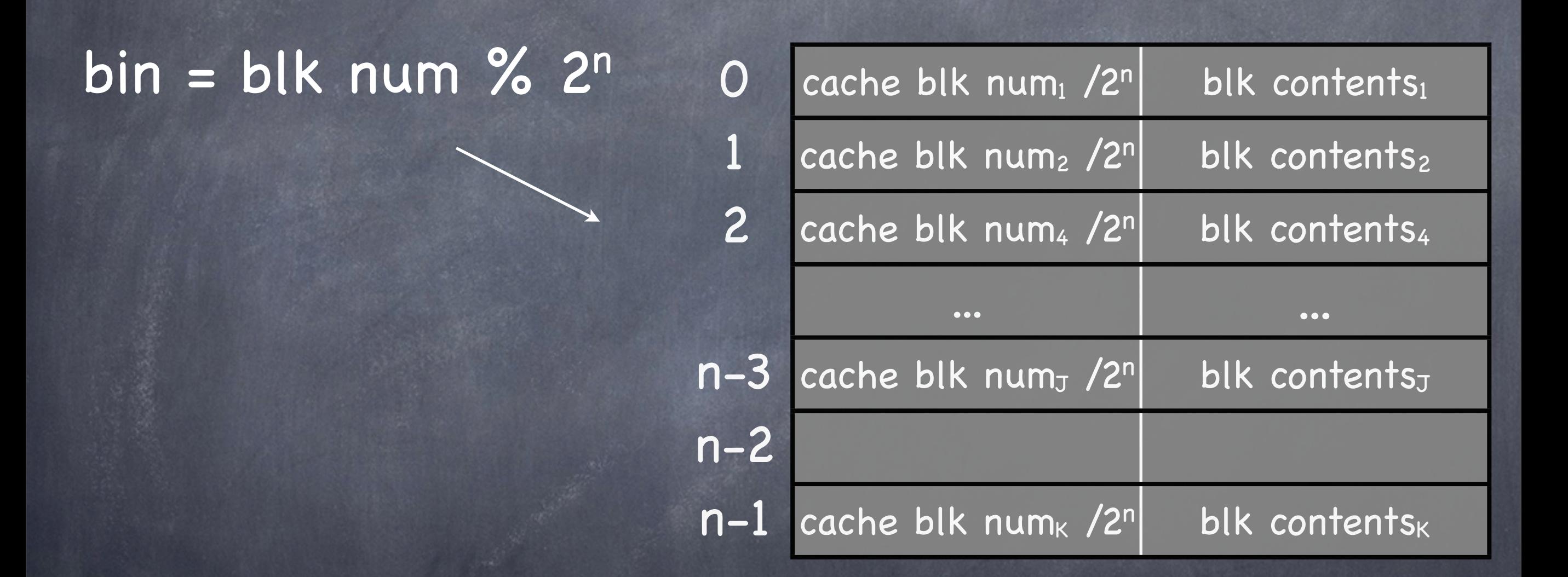

bin number = last n bits of blk num

## Valid bits

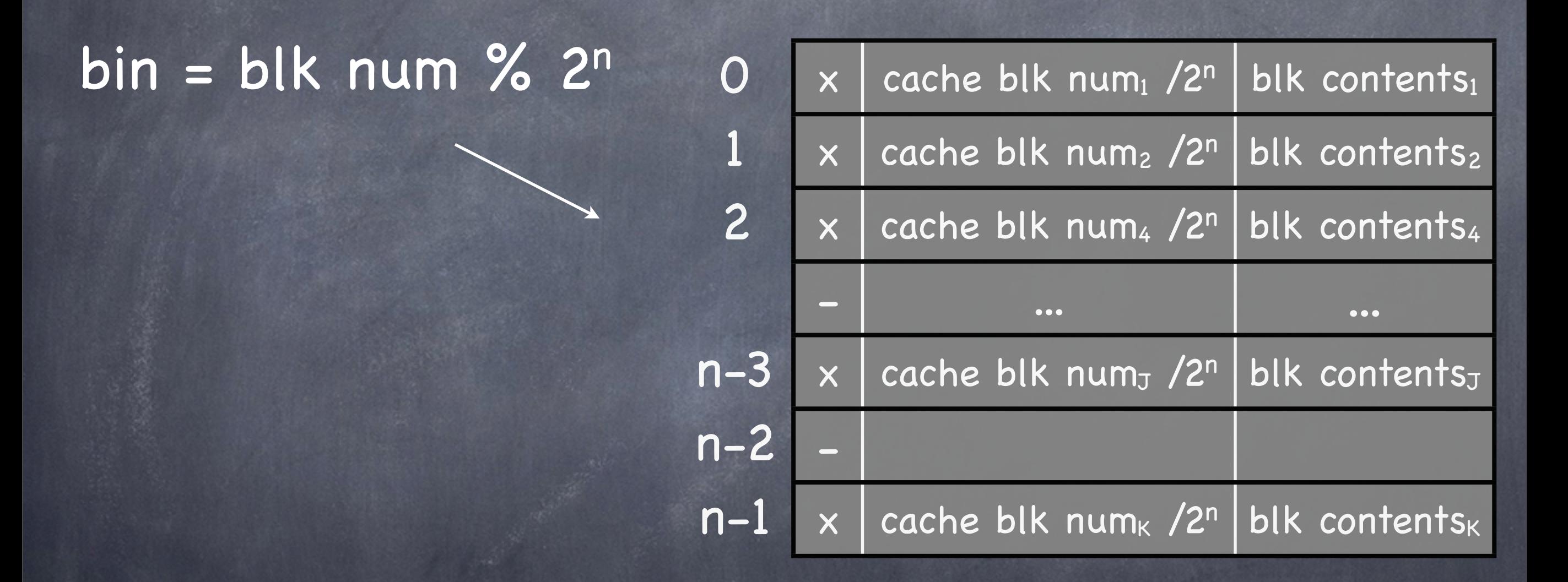

Valid bit marks empty cache entries

#### Direct Mapped Cache Hardware

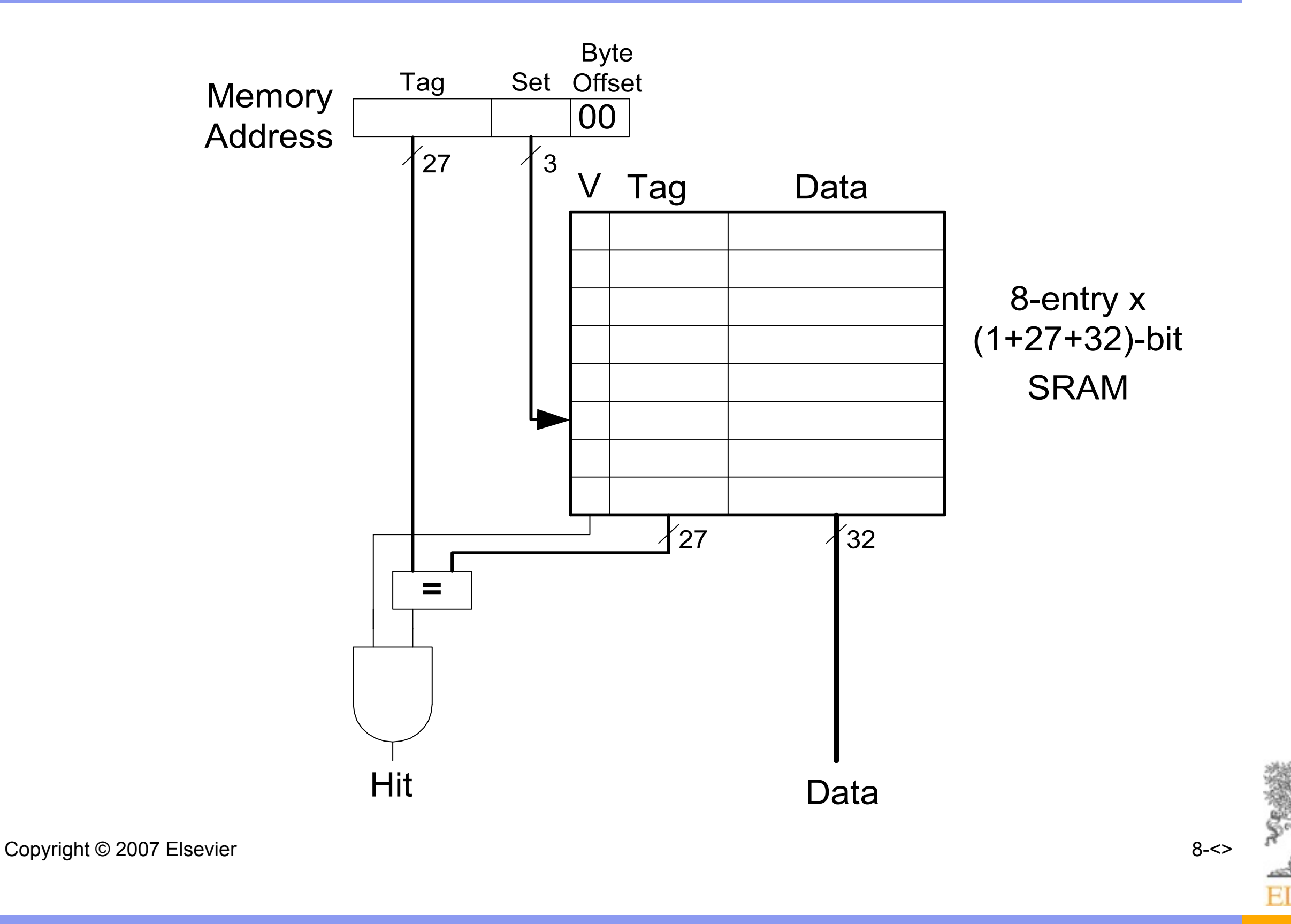

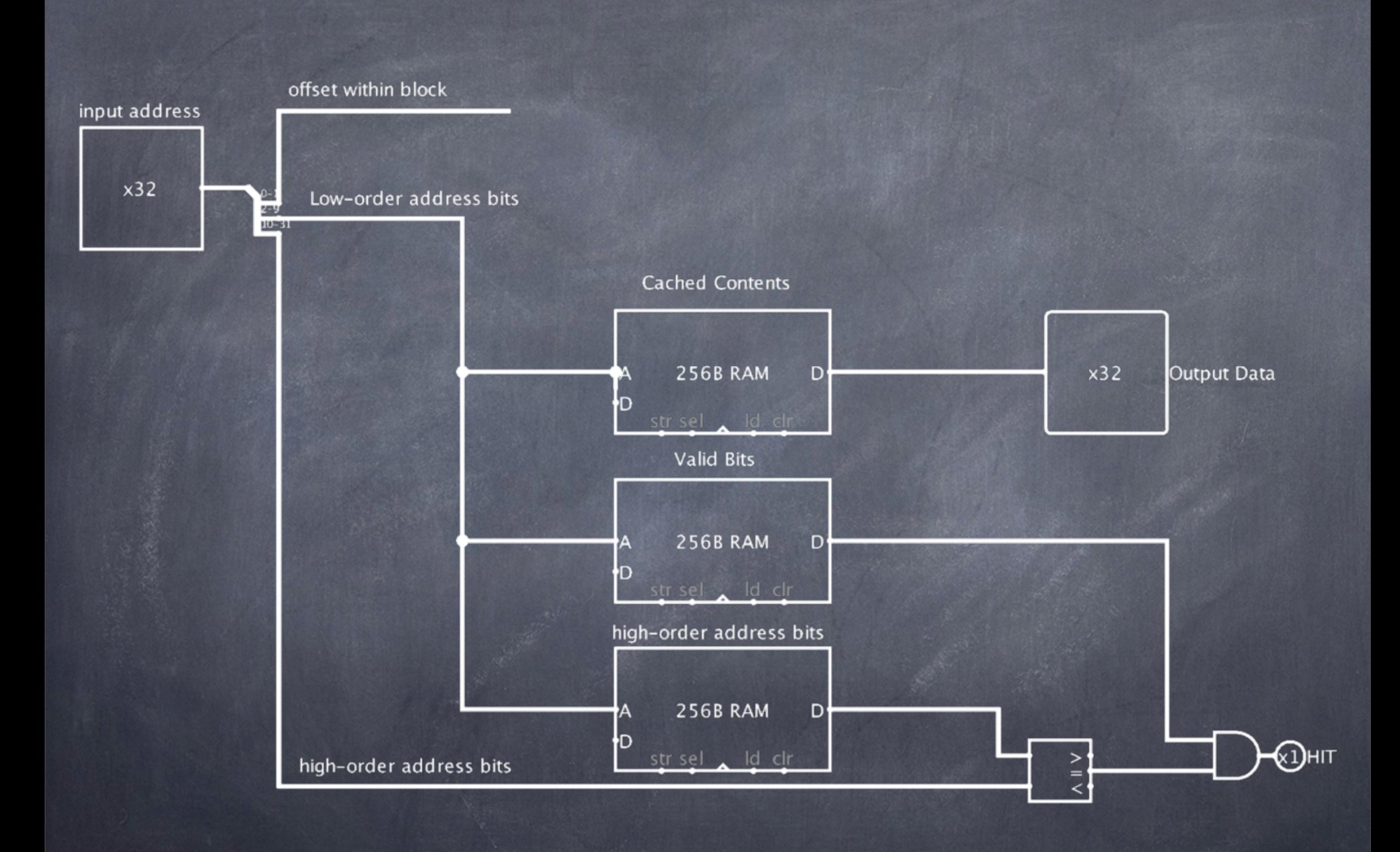

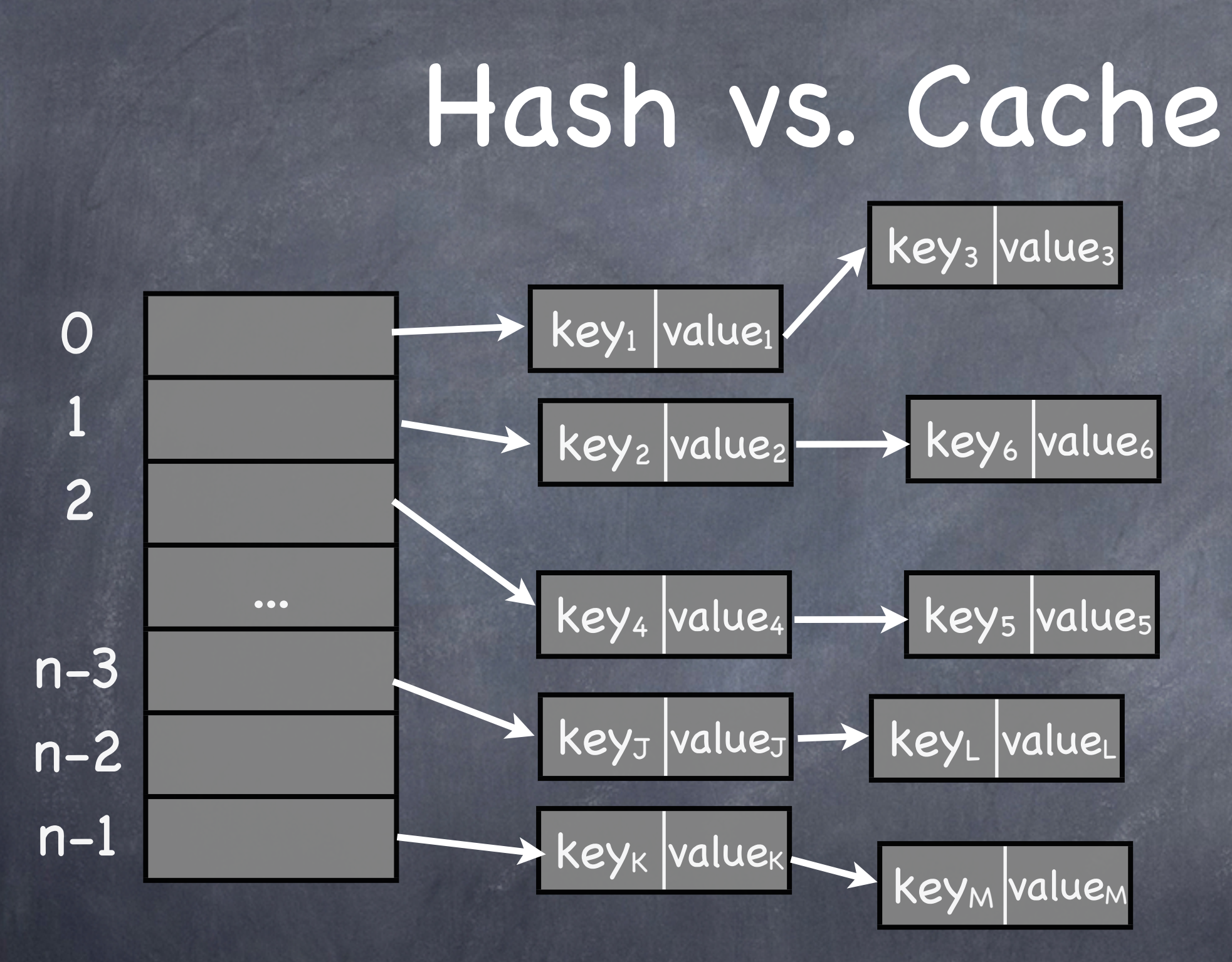

Suppose each hash chain is limited to the same, small size (2?)

#### N-Way Set Associative Cache

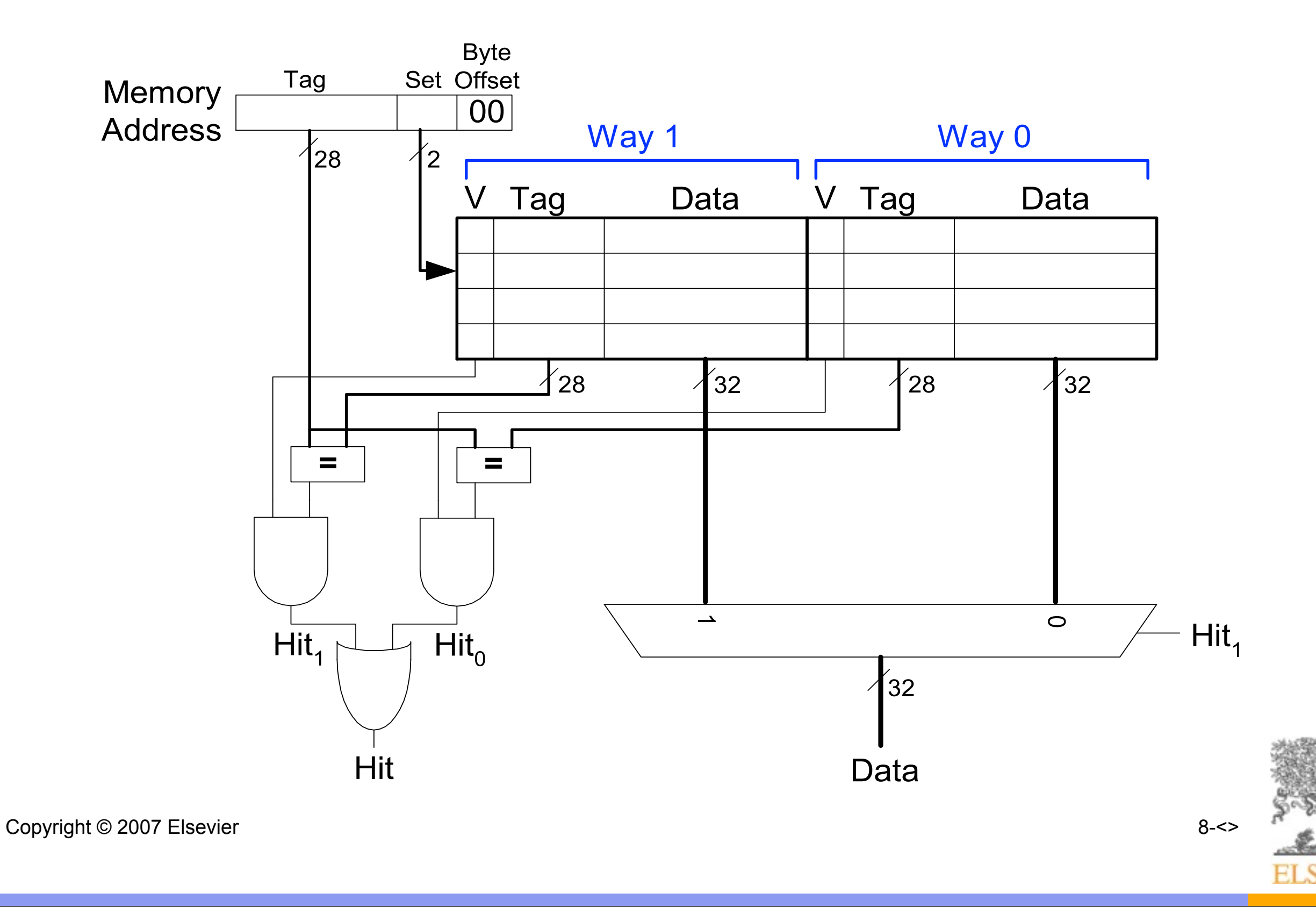

### Cache Terminology

Capacity (*C*): the number of data bytes a cache stores Block/Line size (*b*): bytes of data brought into cache at once Number of blocks/lines (*B = C/b*): number of blocks in cache: *B* = *C*/*b* Degree of associativity (*N*): number of blocks/lines in a set Number of sets (*S = B/N*): each memory address maps to exactly one cache set

#### Direct Mapped Cache

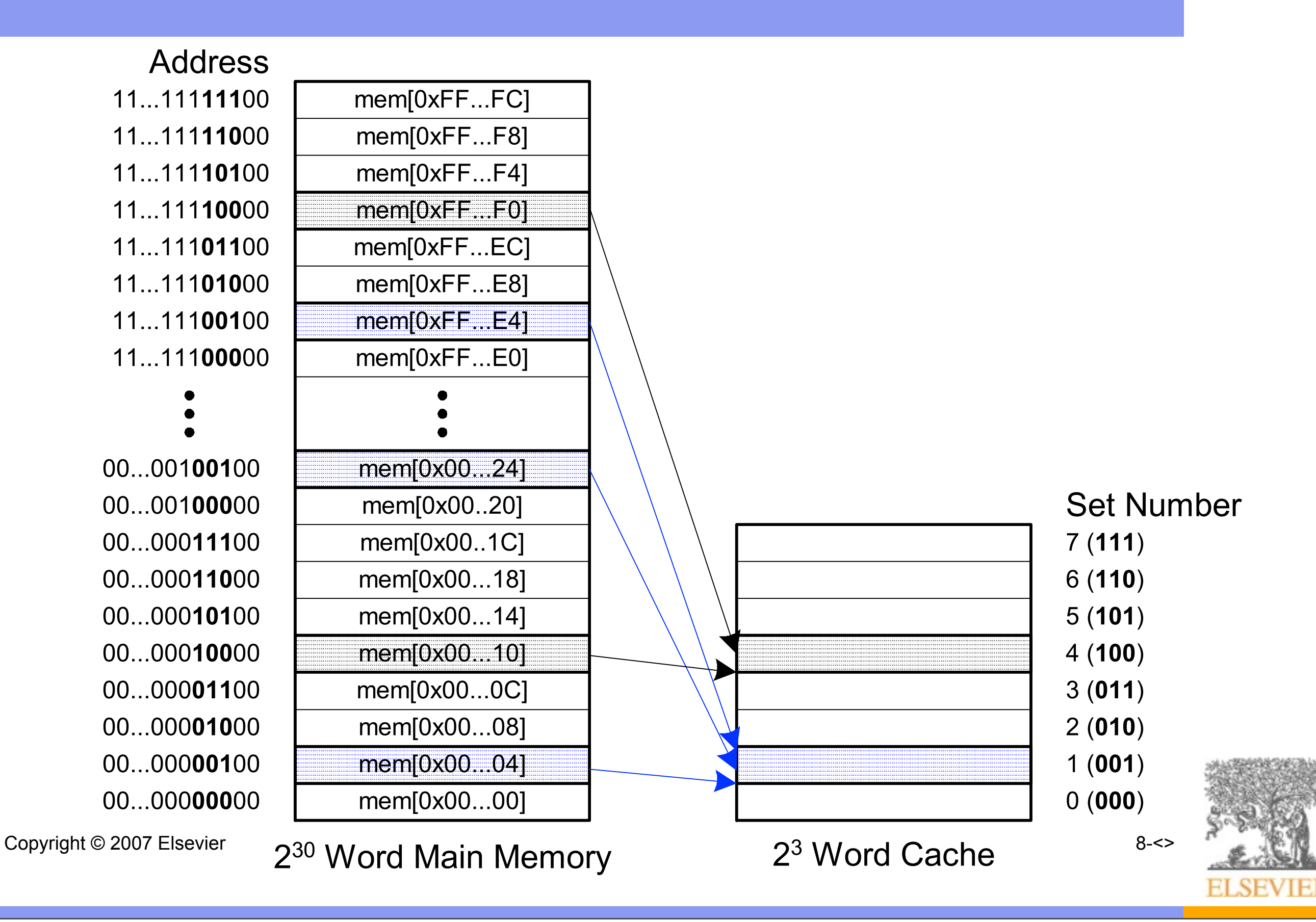

# (Partial) Loop Unrolling

#### for (  $i = 0$ ;  $i < 1000$ ;  $i++$  ) {  $a[i] = 0;$

#### 7 instruction loop

la \$t0,a # for(int i=0;i<1000;i++) li \$t3,0 li \$t4,1000 zeroloop: slt \$t5,\$t3,\$t4 beq \$t5,\$0,zeroloopEnd  $# a[i] = 0;$ add \$t6,\$t3,\$t0 sw\$0,0(\$t6)

addi \$t3,\$t3,1 b zeroloop: zeroloopEnd:

}<br>}

## (Partial) Loop Unrolling

for (  $i = 0$ ;  $i < 1000$ ;  $i = i + 4$  ) {  $a[i] = 0;$  $a[i+1] = 0;$  $a[i+2] = 0;$  $a[i+3] = 0;$ 

9 instruction loop

la \$t0,a # for(int i=0;i<1000;i=i+2) li \$t3,0 li \$t4,1000 zeroloop2: slt \$t5,\$t3,\$t4 beq \$t5,\$0,zeroloop2End  $# a[i] = 0;$ add \$t6,\$t3,\$t0 sw\$0,0(\$t6) sw\$0,4(\$t6) sw\$0,8(\$t6) sw \$0,12(\$t6) addi \$t3,\$t3,4 b zeroloop2: zeroloopEnd2:

}<br>}

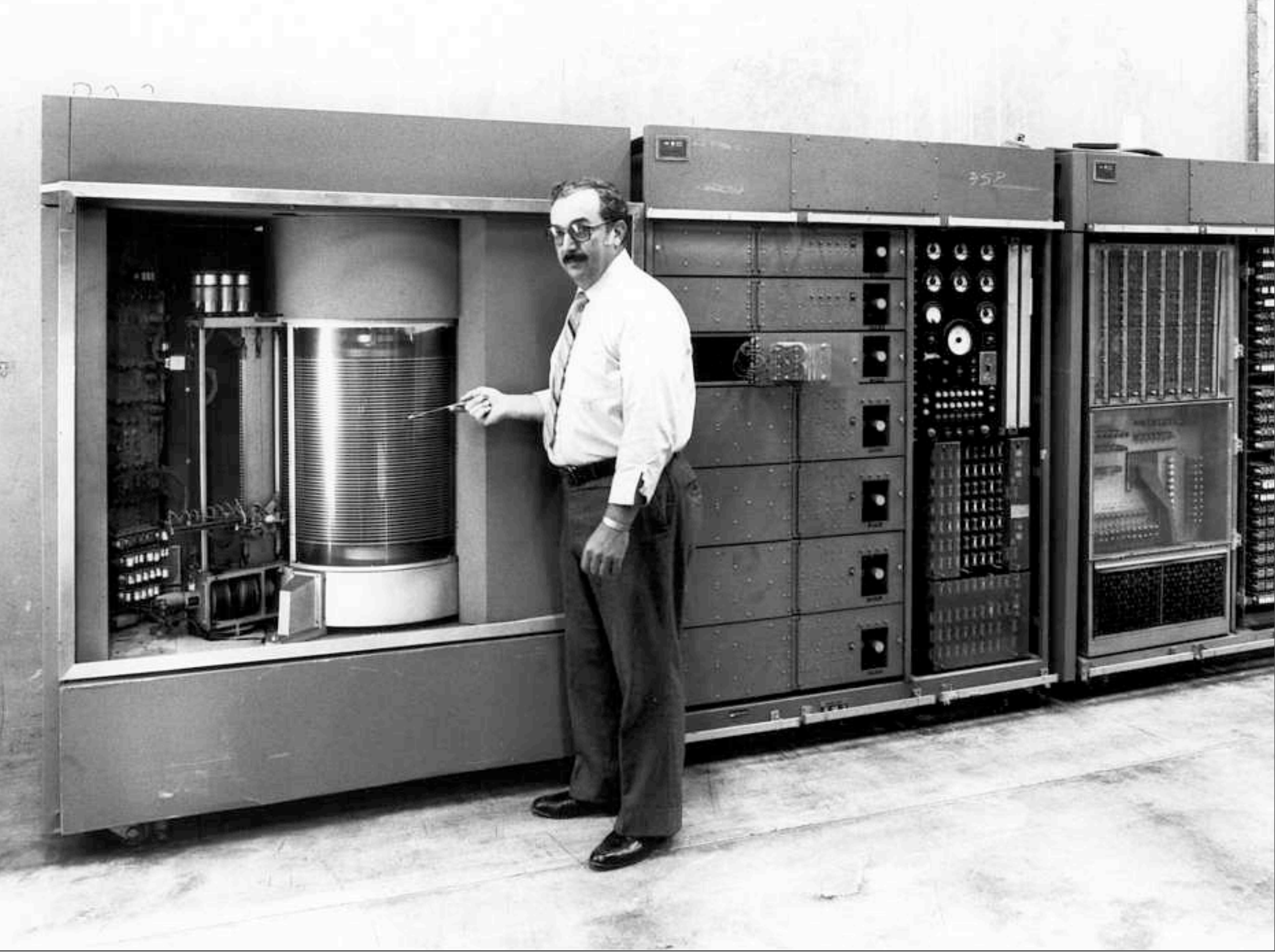

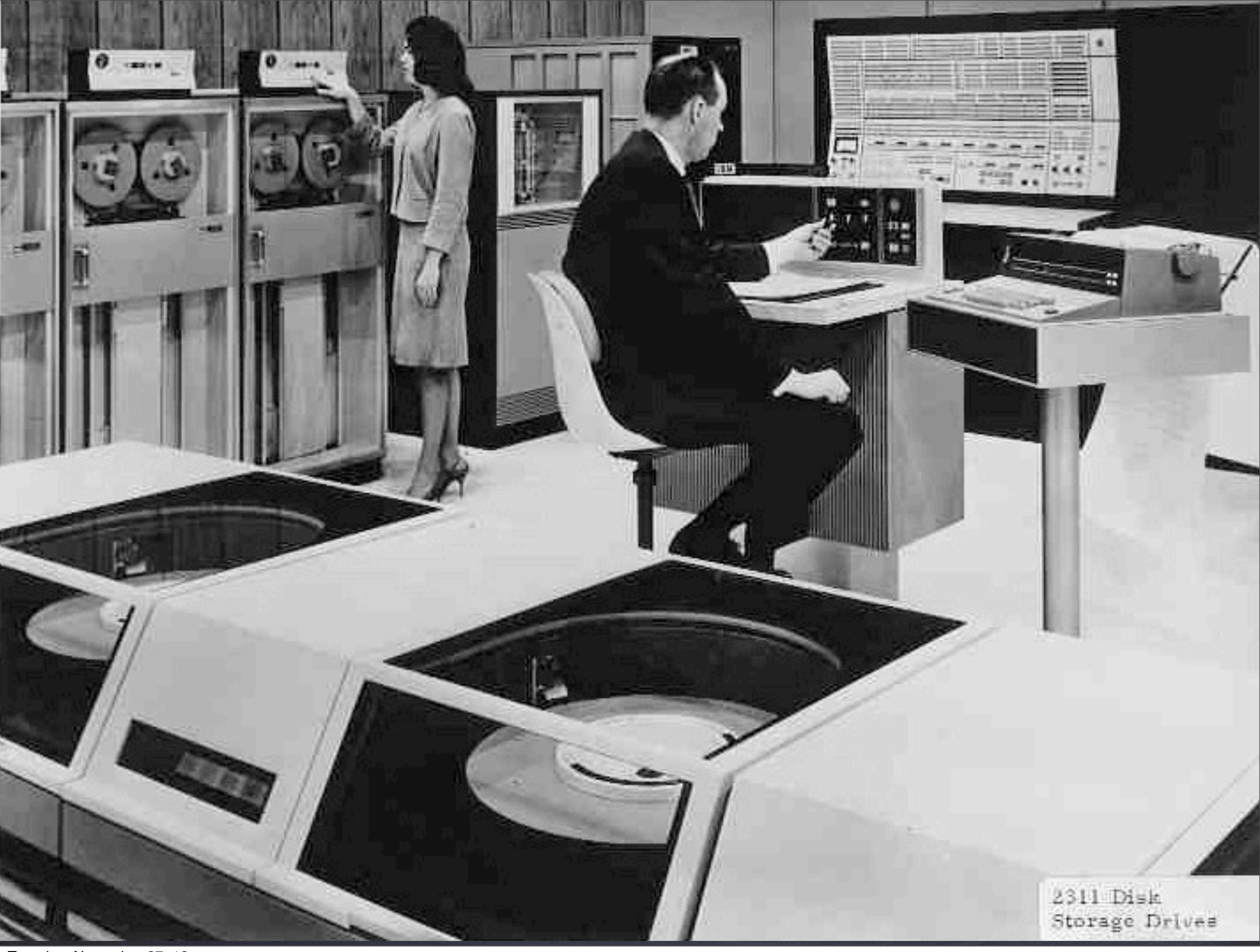

Tuesday, November 27, 12

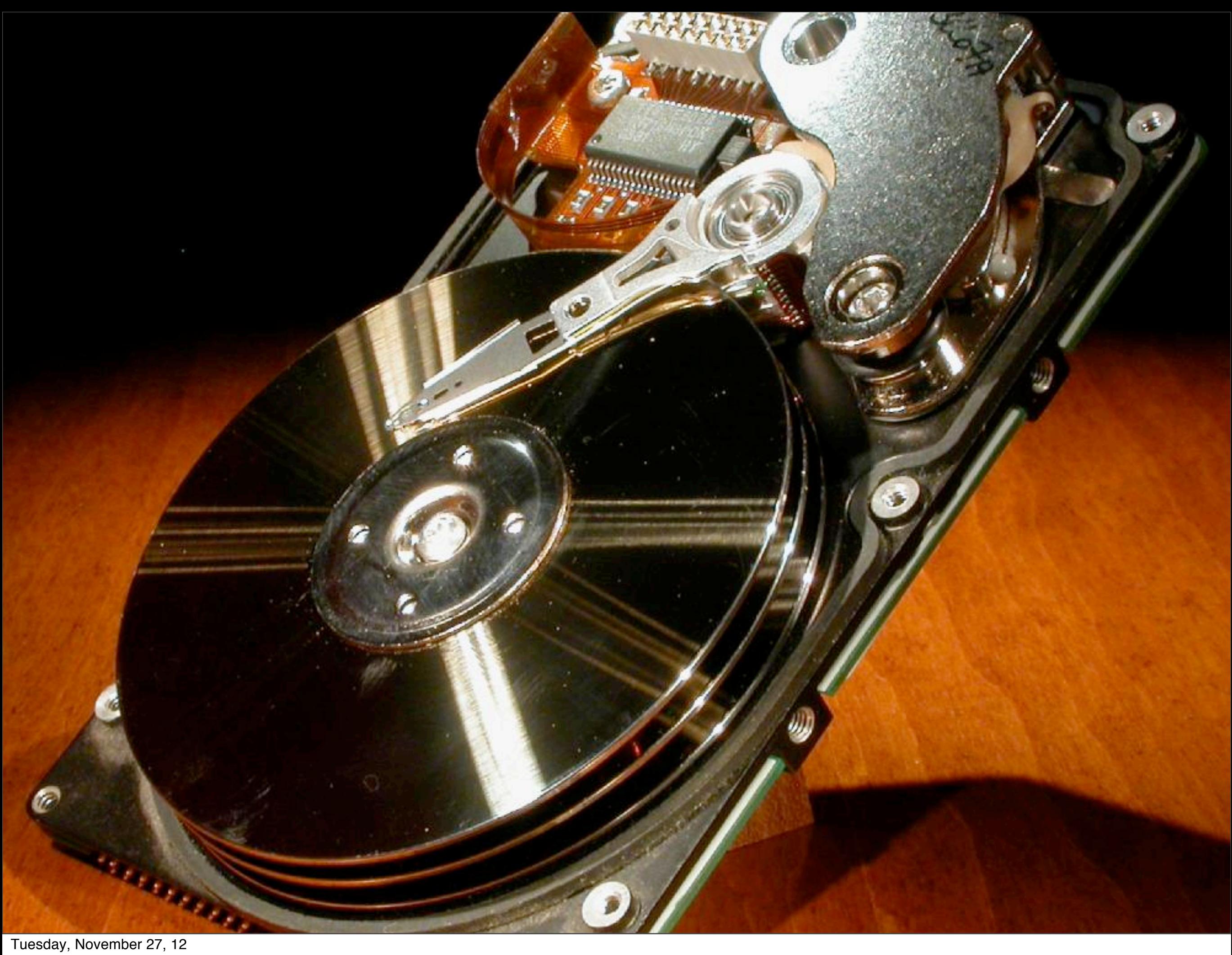

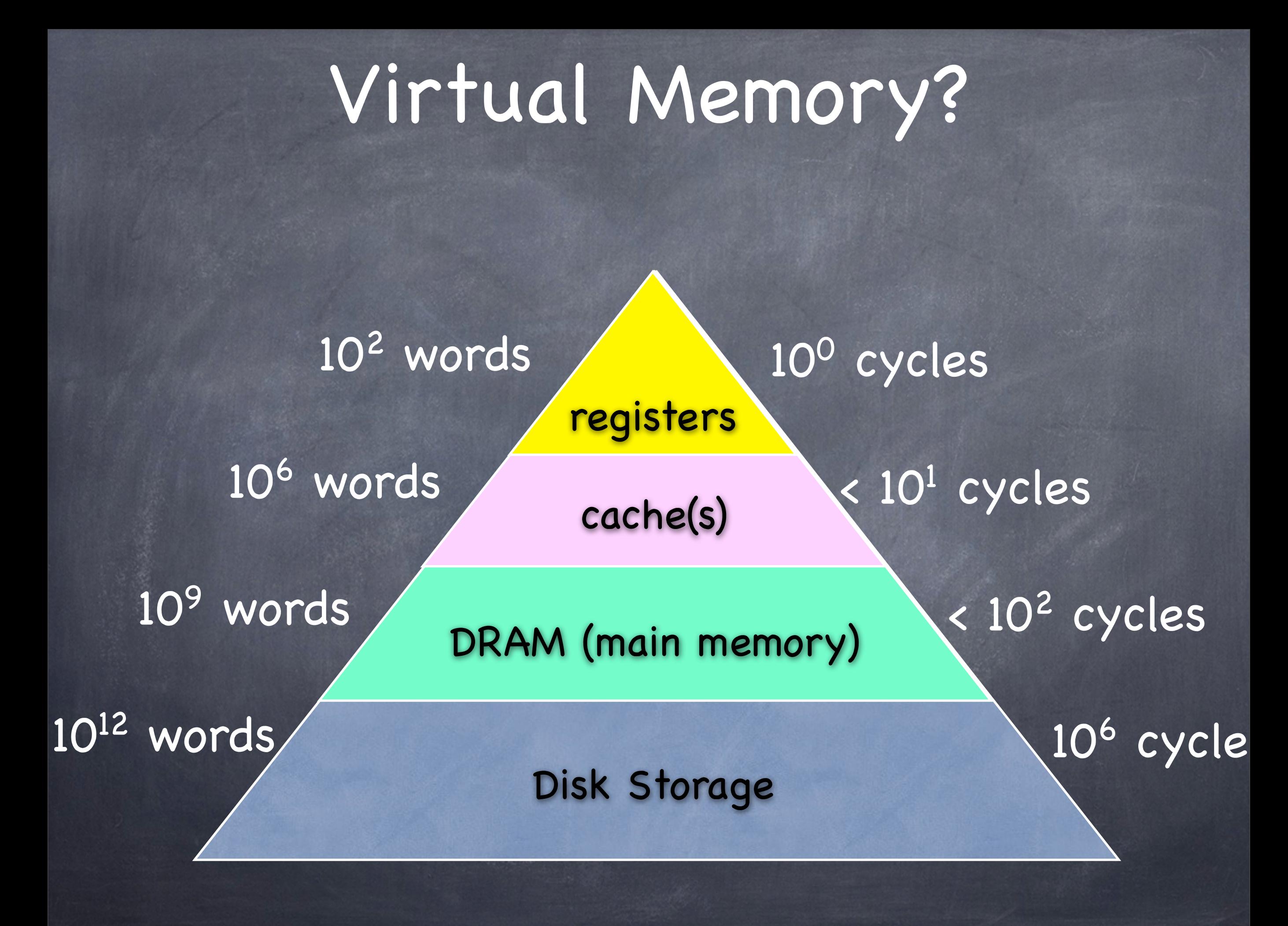

Tuesday, November 27, 12

## Cache Miss Penalty

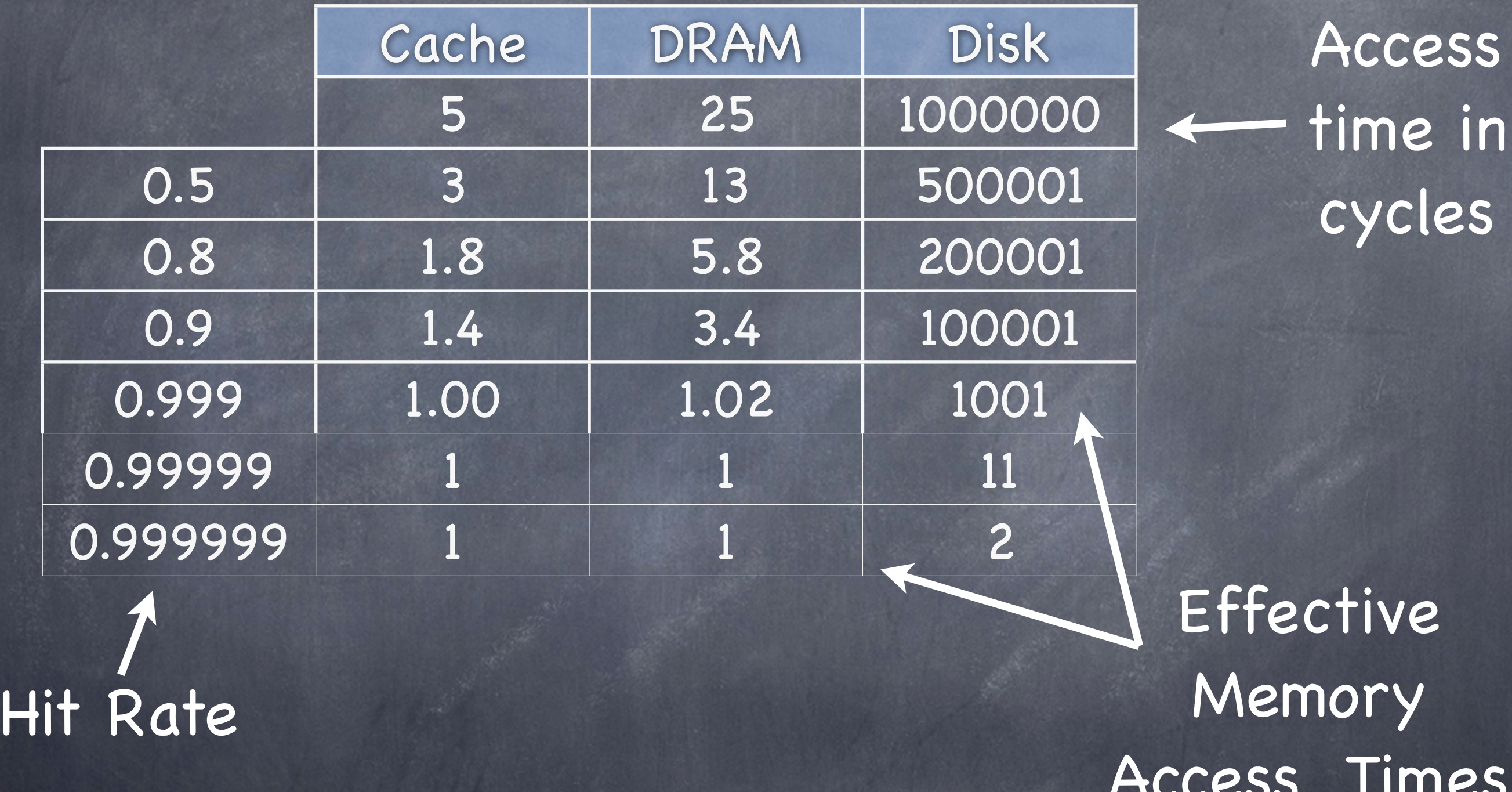

Effective =  $1^*$ hit-rate + access-time\* $(1 - hit-rate)$ 

Times

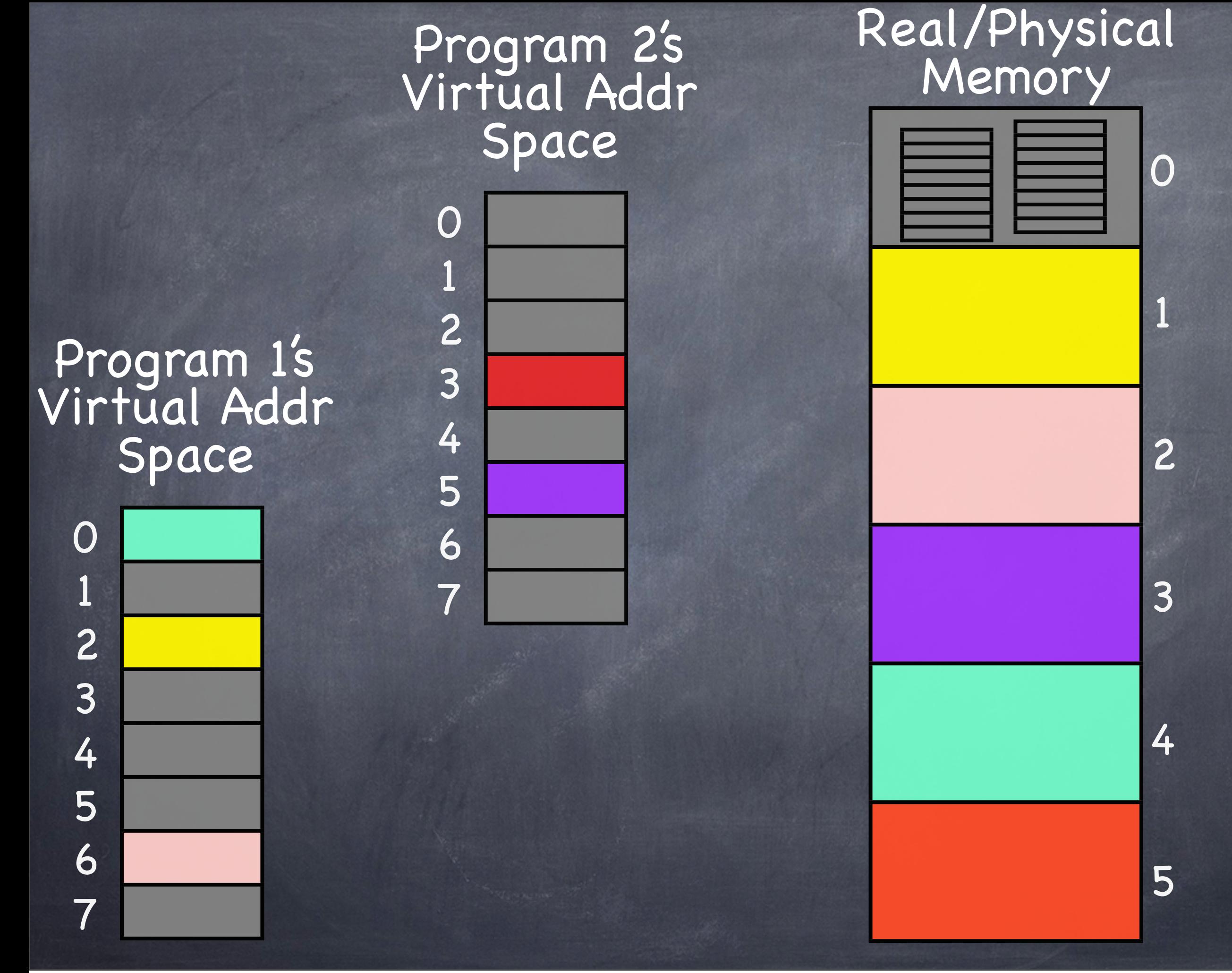

Tuesday, November 27, 12

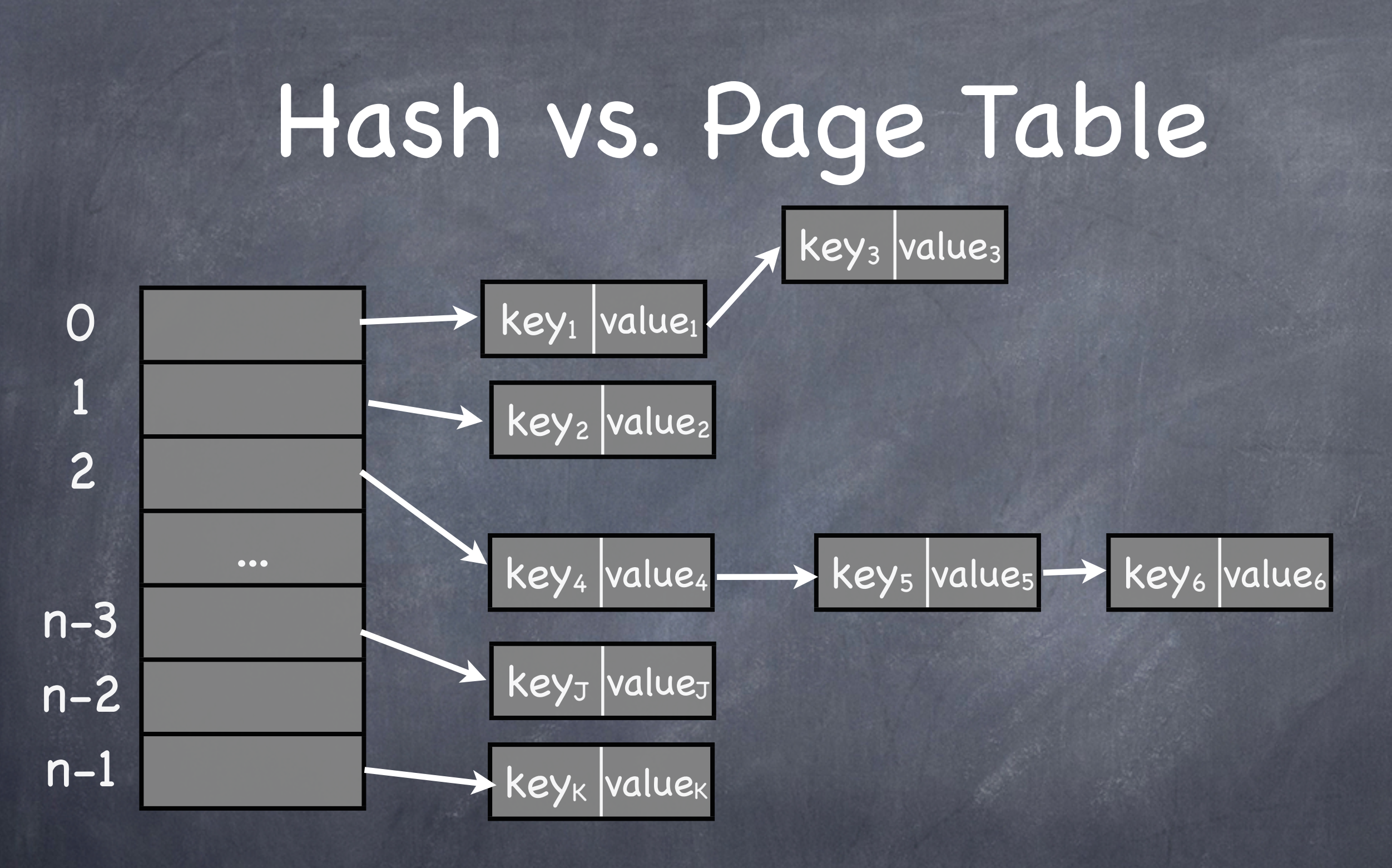

Can't afford to traverse chains Can't afford to discard entries!

# Sparse Hash = Page Table

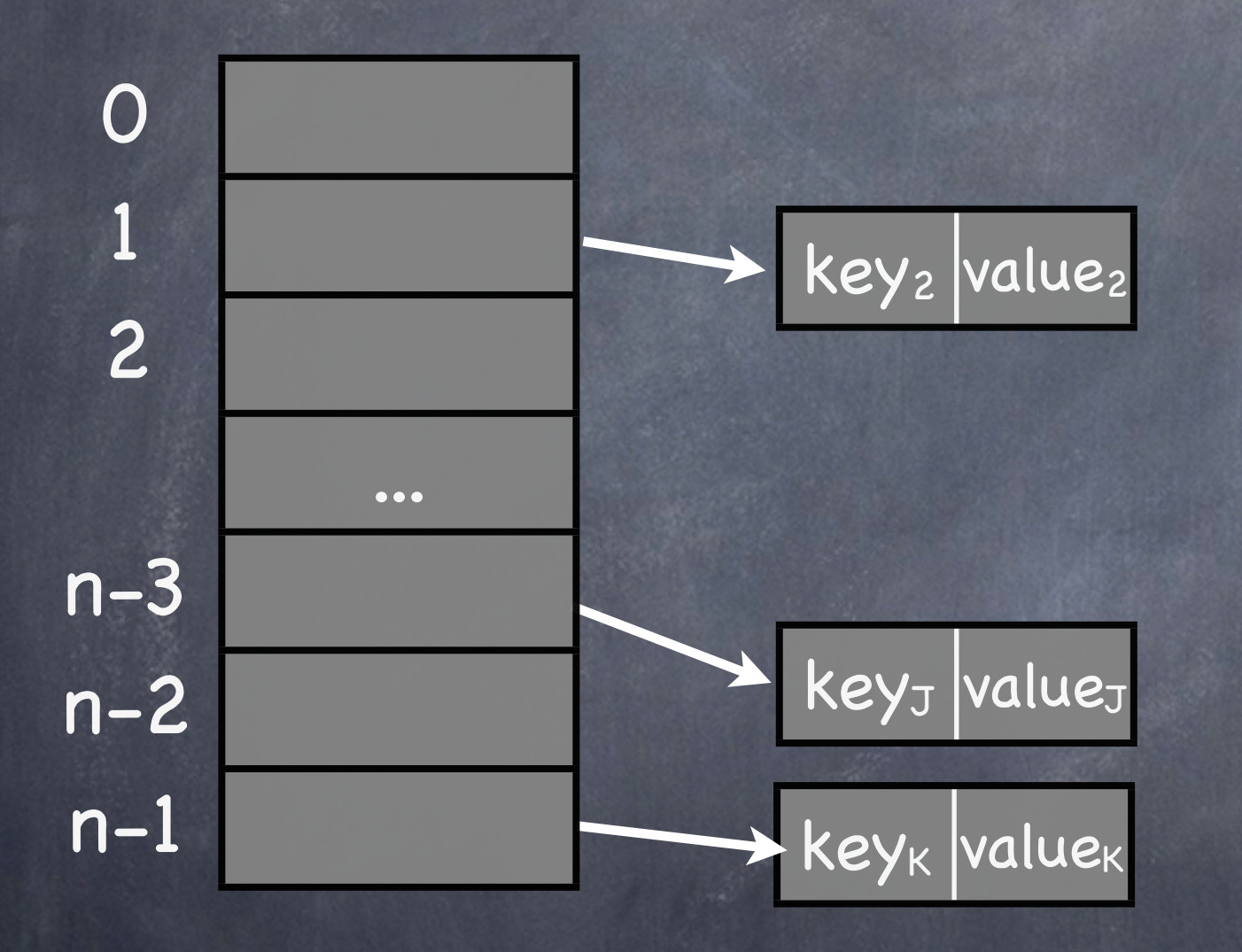

Let n = number of pages in address space

## Sparse Hash = Page Table

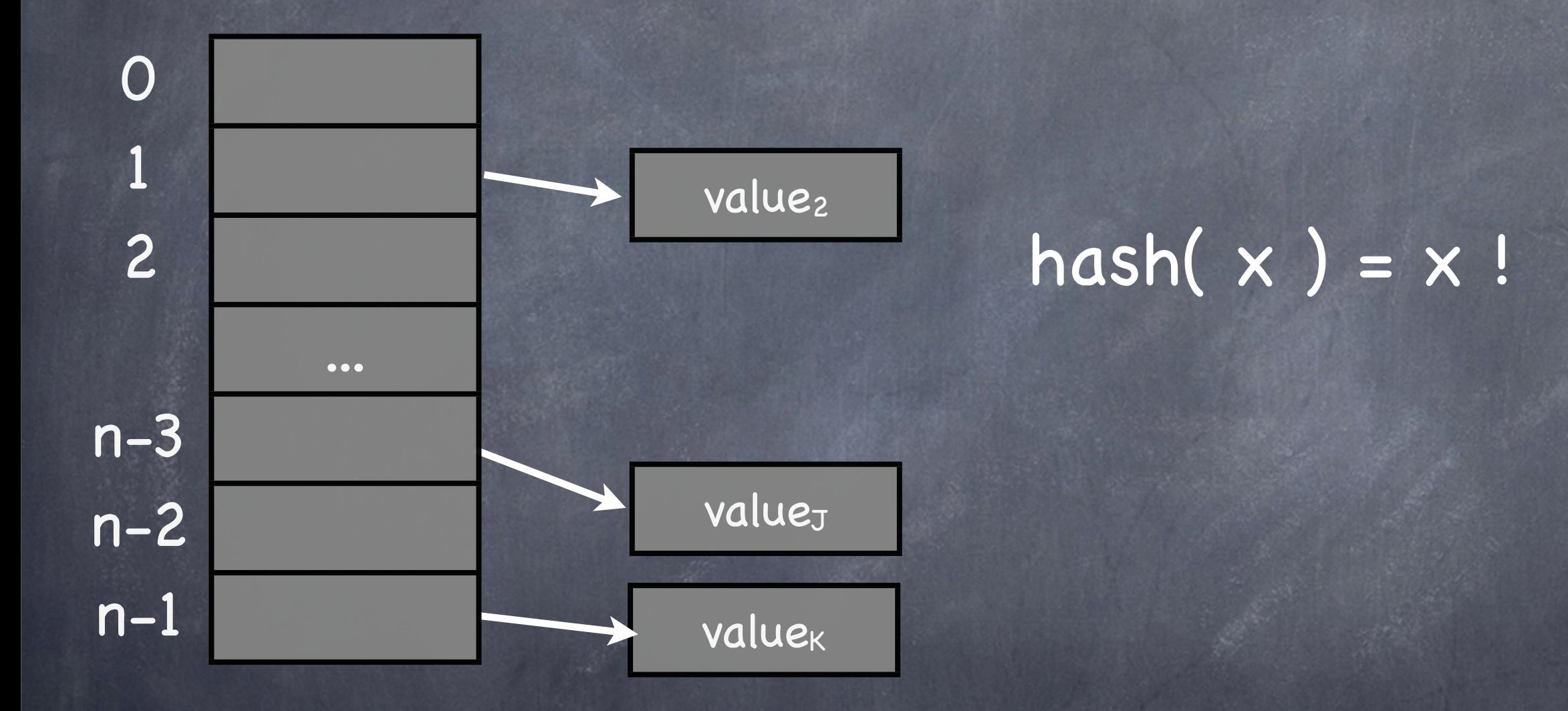

"Values" in key/value pairs of page table are huge. Can't afford to put them inline.

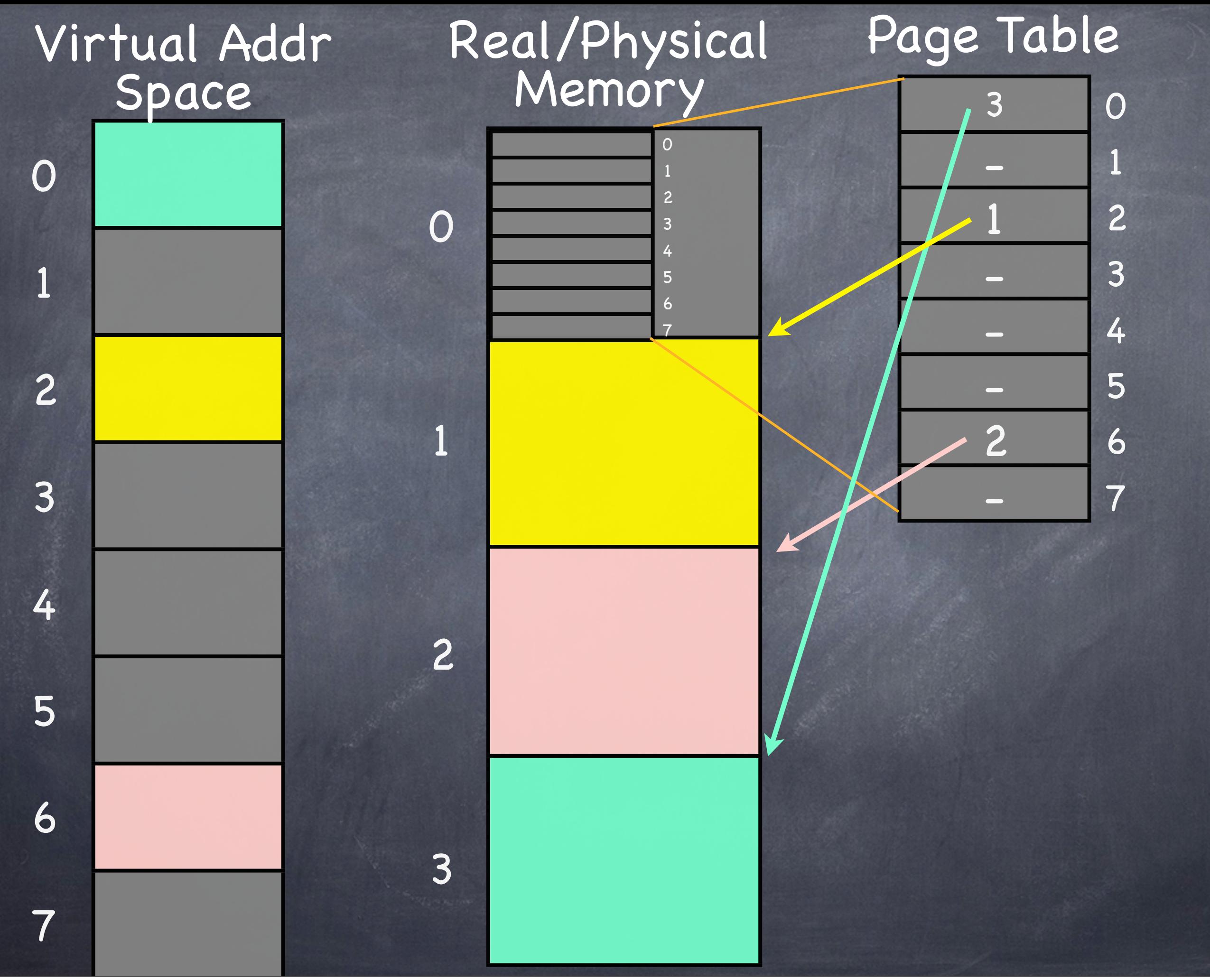

Tuesday, November 27, 12